# **Program Directory for Advanced Communications Function (ACF) Network Control Program (NCP)**

Version 7 Release 8, Modification Level 1

Program Number 5648-063

FMID HNC7812

for Use with MVS/ESA OS/390 z/OS

Document Date: July 2001

GI10-6621-00

 **Note!** 

Before using this information and the product it supports, be sure to read the general information under "Notices" on page vi.

A form for reader's comments appears at the back of this publication. When you send information to IBM, you grant IBM a nonexclusive right to use or distribute the information in any way it believes appropriate without incurring any obligation to you.

 **Copyright International Business Machines Corporation 1984, 2001. All rights reserved.**

Note to U.S. Government Users — Documentation related to restricted rights — Use, duplication or disclosure is subject to restrictions set forth in GSA ADP Schedule Contract with IBM Corp.

# **Contents**

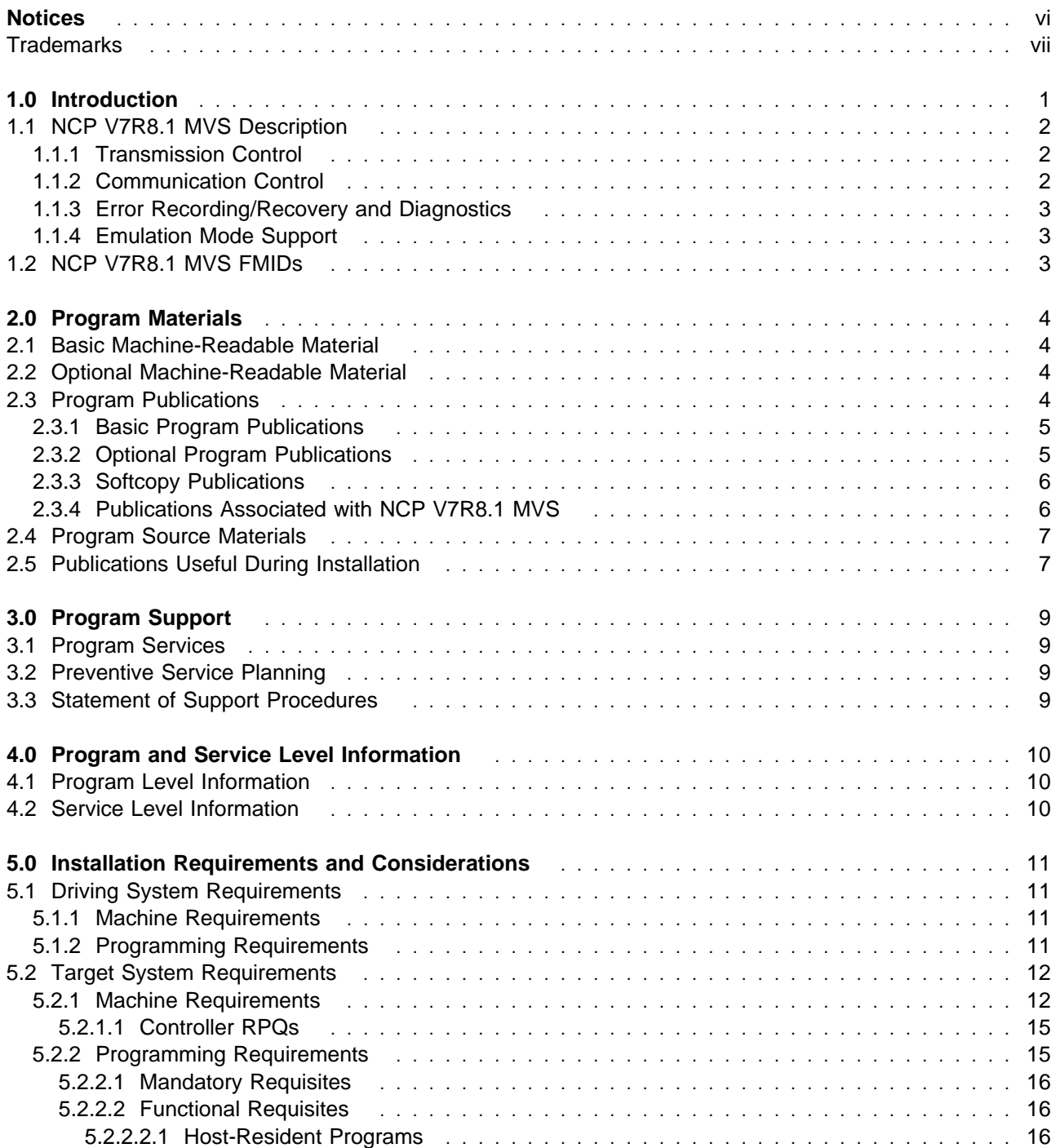

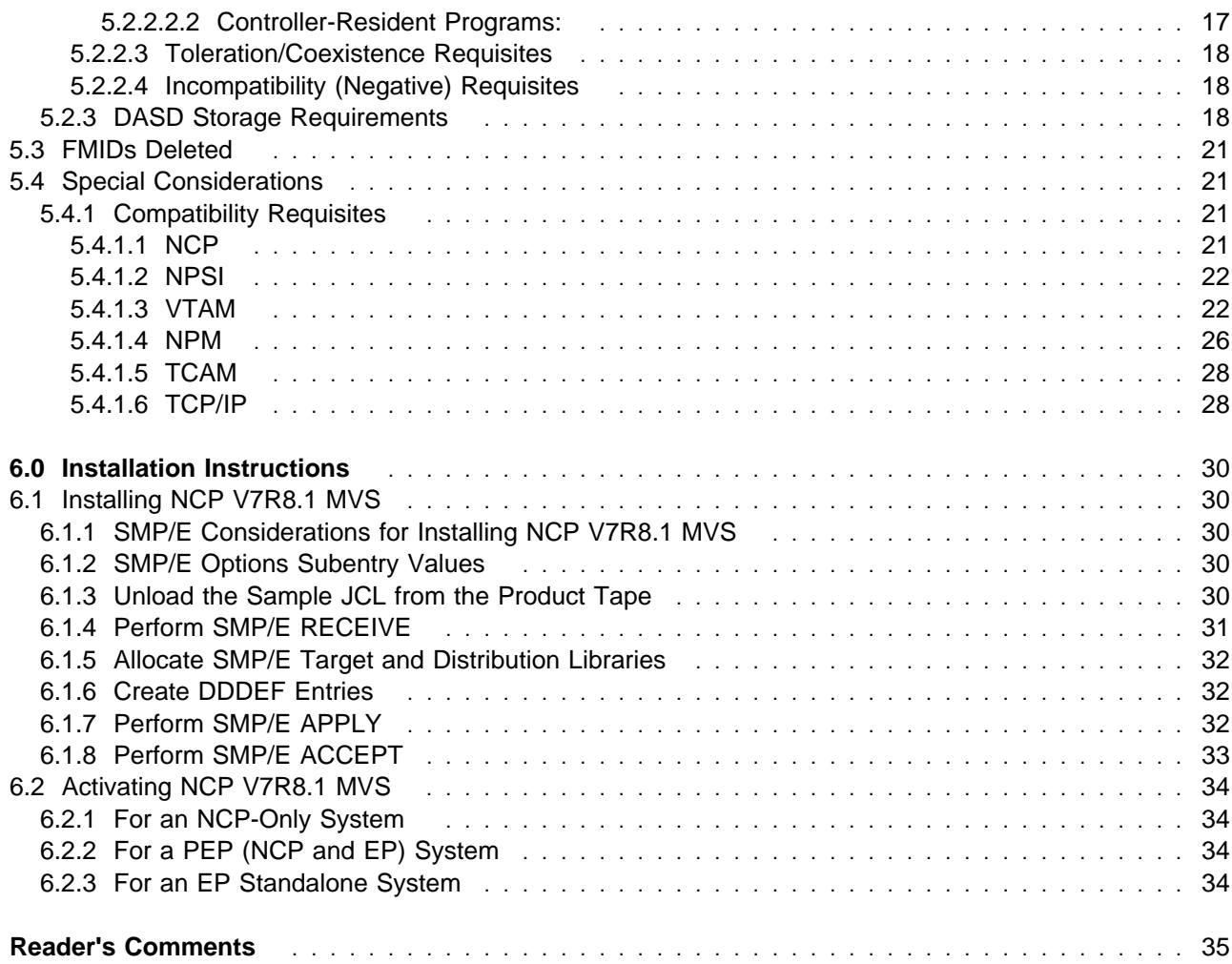

# **Figures**

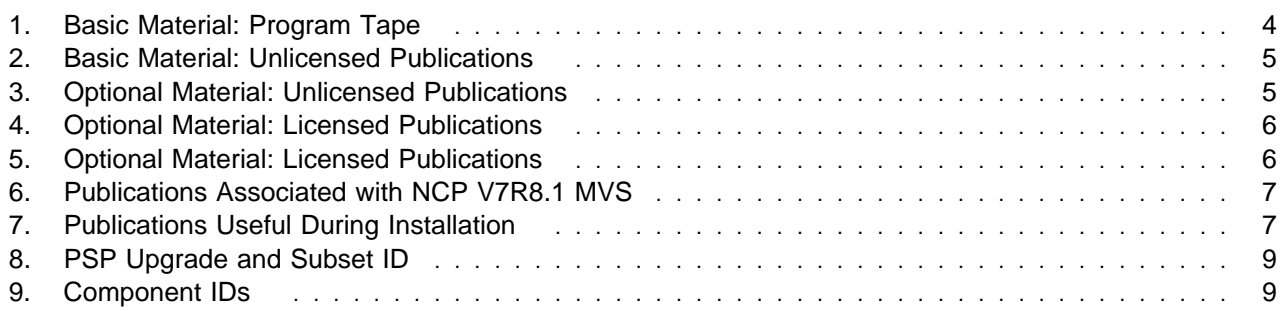

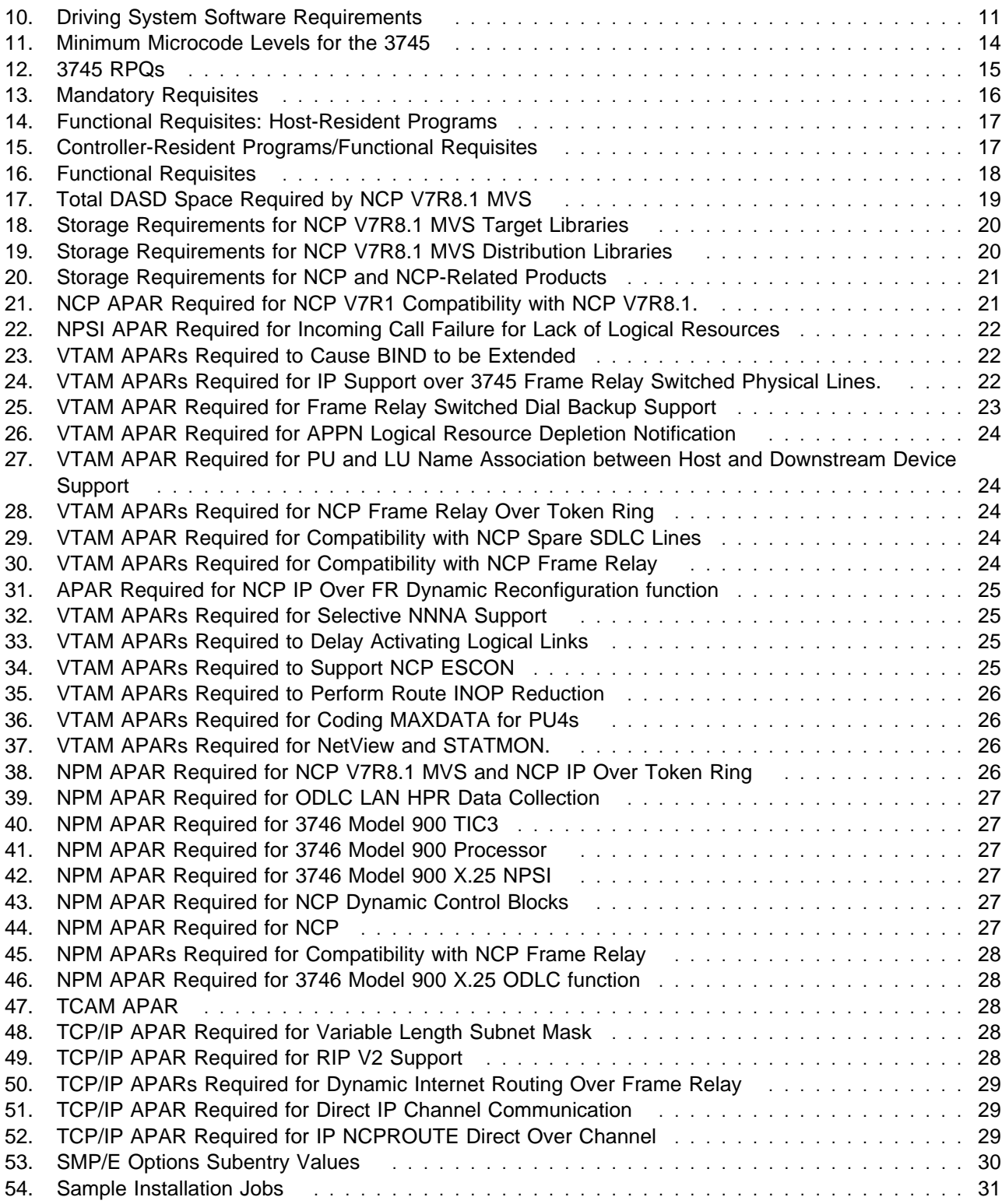

# **Notices**

References in this document to IBM products, programs, or services do not imply that IBM intends to make these available in all countries in which IBM operates. Any reference to an IBM product, program, or service is not intended to state or imply that only IBM's product, program, or service may be used. Any functionally equivalent product, program, or service that does not infringe on any of IBM's intellectual property rights may be used instead of the IBM product, program, or service. Evaluation and verification of operation in conjunction with other products, except those expressly designated by IBM, is the user's responsibility.

APAR numbers are provided in this document to assist in locating PTFs that may be required. Ongoing problem reporting may result in additional APARs being created. Therefore, the APAR lists in this document may not be complete. To obtain current service recommendations and to identify current product service requirements, always contact the IBM Customer Support Center or use S/390 SoftwareXcel to obtain the current "PSP Bucket".

IBM may have patents or pending patent applications covering subject matter in this document. The furnishing of this document does not give you any license to these patents. You can send license inquiries, in writing, to the

IBM Director of Licensing IBM Corporation North Castle Drive Armonk, New York 10504-1785 USA

For online versions of this book, we authorize you to:

Copy, modify, and print the documentation contained on the media, for use within your enterprise, provided you reproduce the copyright notice, all warning statements, and other required statements on each copy or partial copy.

Transfer the original unaltered copy of the documentation when you transfer the related IBM product (which may be either machines you own, or programs, if the program's license terms permit a transfer). You must, at the same time, destroy all other copies of the documentation.

You are responsible for payment of any taxes, including personal property taxes, resulting from this authorization.

THERE ARE NO WARRANTIES, EXPRESS OR IMPLIED, INCLUDING THE WARRANTIES OF MERCHANTABILITY AND FITNESS FOR A PARTICULAR PURPOSE.

Some jurisdictions do not allow the exclusion of implied warranties, so the above exclusion may not apply to you.

Your failure to comply with the terms above terminates this authorization. Upon termination, you must destroy your machine readable documentation.

### **Trademarks**

The following terms are trademarks of the IBM Corporation in the United States or other countries or both:

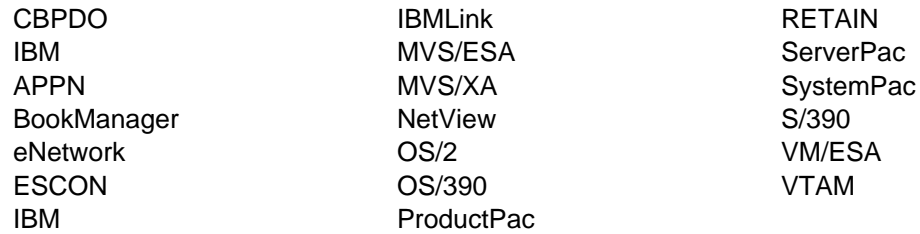

The following terms are trademarks of other companies as follows:

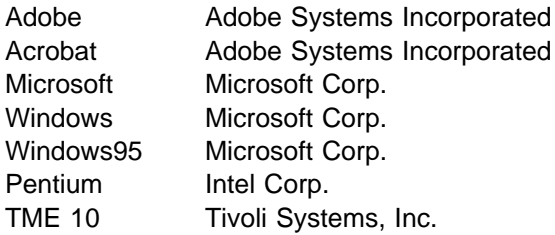

# **1.0 Introduction**

This program directory is intended for the system programmer responsible for program installation and maintenance. It contains information concerning the material and procedures associated with the installation of Network Control Program. This publication refers to Network Control Program as NCP V7R8.1 MVS. You should read all of this program directory before installing the program and then keep it for future reference.

The program directory contains the following sections:

2.0, "Program Materials" on page 4 identifies the basic and optional program materials and documentation for NCP V7R8.1 MVS.

3.0, "Program Support" on page 9 describes the IBM support available for NCP V7R8.1 MVS.

4.0, "Program and Service Level Information" on page 10 lists the APARs (program level) and PTFs (service level) incorporated into NCP V7R8.1 MVS.

5.0, "Installation Requirements and Considerations" on page 11 identifies the resources and considerations for installing and using NCP V7R8.1 MVS.

6.0, "Installation Instructions" on page 30 provides detailed installation instructions for NCP V7R8.1 MVS. It also describes the procedures for activating the functions of NCP V7R8.1 MVS, or refers to appropriate publications.

Before installing NCP V7R8.1 MVS, read 3.2, "Preventive Service Planning" on page 9. This section tells you how to find any updates to the information and procedures in this program directory.

Do not use this program directory if you are installing NCP V7R8.1 MVS with a SystemPac or ServerPac. When using these offerings, use the jobs and documentation supplied with the offering. This documentation may point you to specific sections of the program directory as required.

If you are installing NCP V7R8.1 MVS using the MVS Custom-Built Product Delivery Offering (CBPDO, 5751-CS3), a softcopy program directory is provided on the CBPDO tape which is identical to the printed copy shipped with your order. Your CBPDO contains a softcopy preventive service planning (PSP) upgrade for this product. All service and HOLDDATA for NCP V7R8.1 MVS are included on the CBPDO tape.

The 3746 Model 900 CSS feature is a licensed offering that allows the operation of an IBM 3746 Model 900 attached to a 3745 Communication Controller. Prior to NCP V7R6, you were required to license, order, and install separate software media. Starting with NCP V7R6 the media containing the 3746 Model 900 CSS feature code has been incorporated into the base code of NCP. You are no longer required to install separate 3746 Model 900 CSS software media when attaching the IBM 3746 Model 900 to a 3745 Communication Controller. Please note that you **must** still obtain a license for the 3746 Model 900 CSS feature. Refer to the NCP V7R6 announcement letter (297-342) dated September 9, 1997 for additional licensing instructions.

Airline Control Interconnect (ALCI) RPQ is a free feature offered in NCP V7R8.1. Previously, you were required to license, order, and install the ALCI RPQ as a separate feature. Starting with NCP V7R6, the ALCI RPQ has been incorporated into the NCP base product tape. You are no longer required to order and install separate media for ALCI. You must continue to license the ALCI feature as in previous releases. Refer to the NCP V7R8 announcement letter (299-223) dated August 17, 1999 for additional hardware requirements information.

Starting with EP R14, users of EP Standalone must install NCP. Users of PEP and EP Standalone will now install EP in the NCP distribution libraries, ANCPMAC1 and ANCPMOD1, using the NCP target and distribution zones. A single EP installation can now be used in environments requiring both PEP and EP Standalone.

IBM recommends that you use an OS/390 ServerPac to install this level of NCP. If you use a ServerPac, you get the service integrated in the product. ServerPac is available at no additional charge when you have an OS/390 license.

A good place to start any task regarding this program is NCP V7R8, SSP V4R8, and EP Release 14 Library Directory (SC30-4025). This directory gives you an overview of NCP, SSP, and EP and directs you to a variety of tasks related to these programs.

### **1.1 NCP V7R8.1 MVS Description**

NCP V7R8.1 MVS executes in the IBM 3745 Communication Controller for which it has been generated and into which it has been loaded.

NCP V7R8.1 MVS performs a wide range of functions for the data communication network, such as transmission control, communication control, error recording and recovery, and diagnosis.

### **1.1.1 Transmission Control**

Standard functions of the network control program include: recognizing and reacting appropriately to control characters, controlling communication line time-outs, checking for errors. It also includes assembling serial bit-streams, received from a data link, into characters in a buffer.

### **1.1.2 Communication Control**

The network control program takes over most of the control of the links from the communication access method, performing such functions as data link activation and deactivation, control character insertion and deletion, dynamic buffering, and communication line speed selection.

### **1.1.3 Error Recording/Recovery and Diagnostics**

The network control program maintains several types of error records and provides diagnostic capabilities. These include permanent line error recording, statistics recording, dynamic display of controller storage, and online testing. This support is provided in combination with the IBM 3745 maintenance and operator subsystem (MOSS) and the appropriate operator console.

### **1.1.4 Emulation Mode Support**

When executing in a channel-attached communication controller, NCP V7R8.1 MVS can operate data links in emulation mode as well as network control mode, through the partitioned emulation programming (PEP) extension to NCP V7R8.1 MVS. The PEP extension allows the communication controller to emulate most operations of an IBM 2701 Data Adapter Unit or an IBM 2702 or 2703 Transmission Control Unit (or any combination of the three) for certain data links, while performing network control functions for other links. For the IBM 3745, the facilities offered by MOSS and the appropriate operator console are available to the user of emulation mode support.

### **1.2 NCP V7R8.1 MVS FMIDs**

NCP V7R8.1 MVS consists of FMID HNC7812.

# **2.0 Program Materials**

An IBM program is identified by a program number and a feature number. The program number for NCP V7R8.1 MVS is 5648-063.

Basic Machine-Readable Materials are materials that are supplied under the base license and feature code, and are required for the use of the product. Optional Machine-Readable Materials are orderable under separate feature codes, and are not required for the product to function.

The program announcement material describes the features supported by NCP V7R8.1 MVS. Ask your IBM representative for this information if you have not already received a copy.

#### **2.1 Basic Machine-Readable Material**

The distribution medium for this program is 9-track magnetic tape (written at 6250 BPI), 3480 cartridge, or 4mm cartridge. The tape or cartridge contains all the programs and data needed for installation. It is installed using SMP/E, and is in SMP/E RELFILE format. See 6.0, "Installation Instructions" on page 30 for more information about how to install the program.

Figure 1 describes the tape or cartridge.

**Note:** The program tape and cartridge contain "Restricted Materials of IBM."

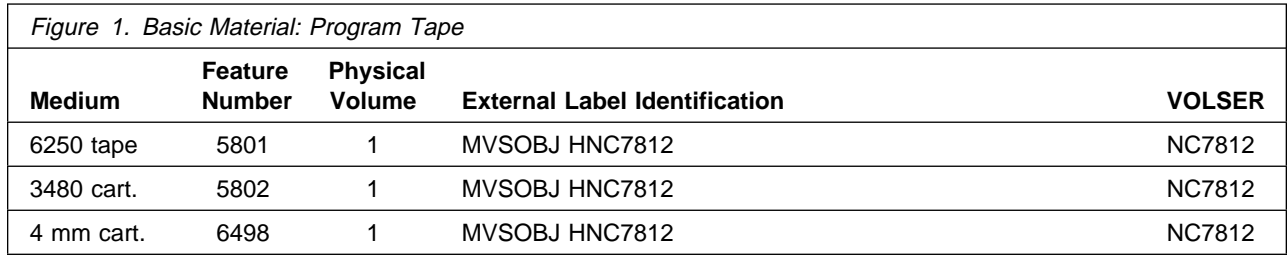

### **2.2 Optional Machine-Readable Material**

No optional machine-readable materials are provided for NCP V7R8.1 MVS.

The IBM 3746 Model 900 Feature had been optional machine-readable material, but is now incorporated in the base code of NCP. Please see section 1.0, "Introduction" on page 1 for more information.

### **2.3 Program Publications**

The following sections identify the basic and optional publications for NCP V7R8.1 MVS.

### **2.3.1 Basic Program Publications**

Figure 2 on page 5 identifies the basic unlicensed program publications for NCP V7R8.1 MVS. One copy of each of these publications is included when you order the basic materials for NCP V7R8.1 MVS. For additional copies, contact your IBM representative.

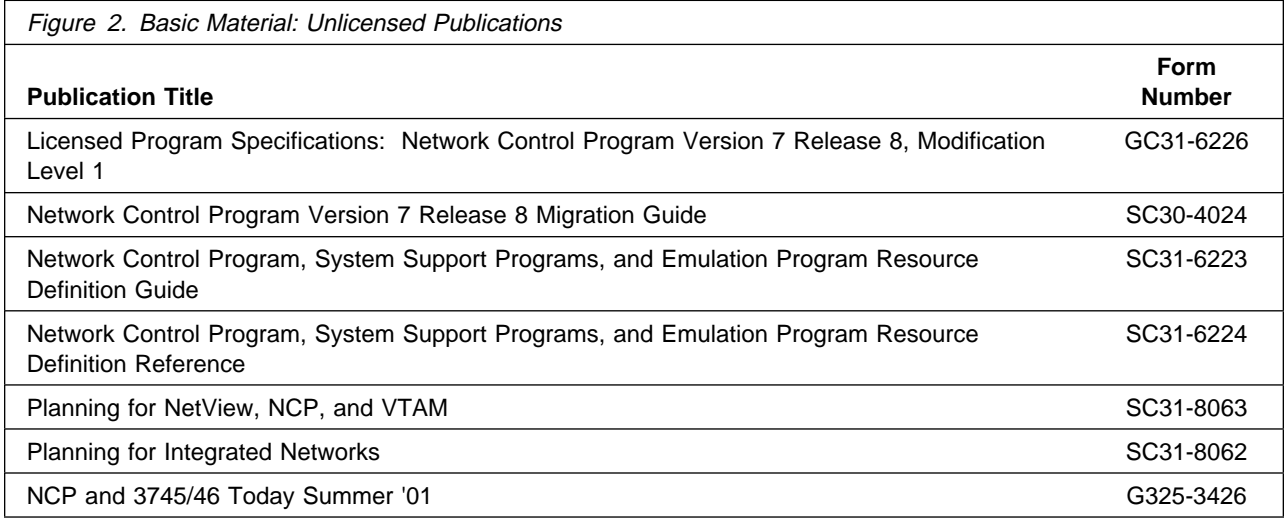

There are no basic licensed program publications for NCP V7R8.1 MVS.

### **2.3.2 Optional Program Publications**

Figure 3 identifies the optional unlicensed program publications for NCP V7R8.1 MVS. One copy of each of these publications is included when you order the optional materials for NCP V7R8.1 MVS. For additional copies, contact your IBM representative.

An asterisk (\*) beside the Form Number indicates it contains "Restricted Materials of IBM."

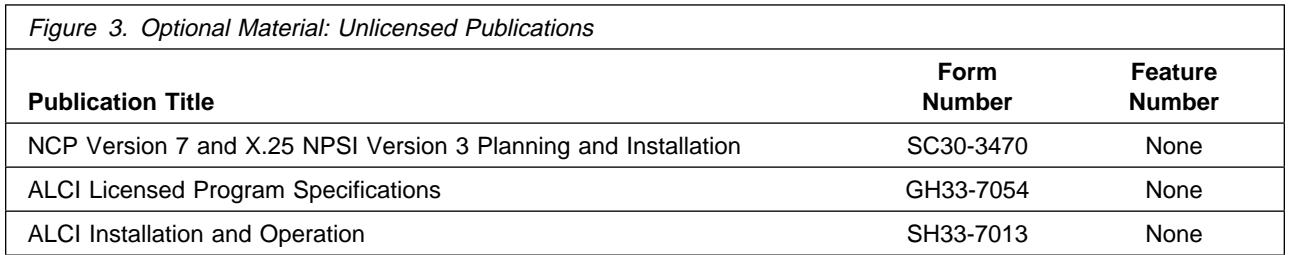

Figure 4 identifies the optional licensed program publications for NCP V7R8.1 MVS. The first copy is available at no charge to licensees of the optional material by ordering the 7xxx Feature Number. Order additional copies using the 8xxx Feature Number. A fee is charged for additional copies.

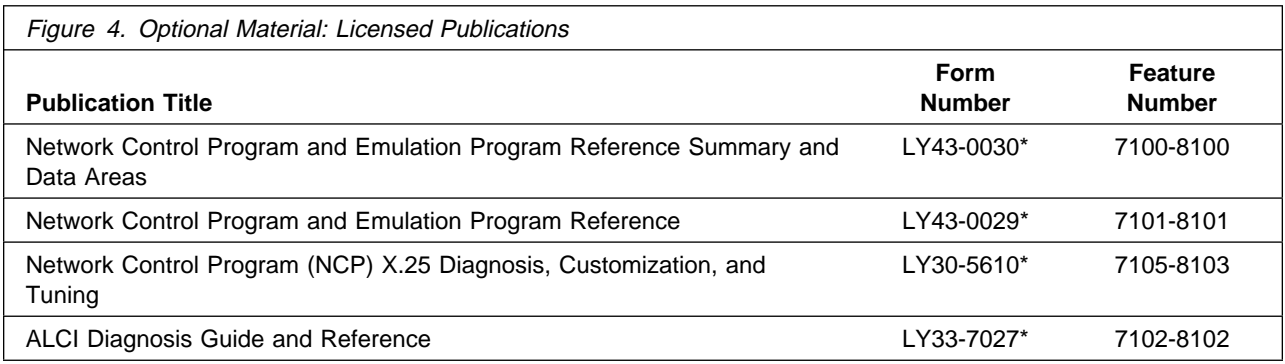

### **2.3.3 Softcopy Publications**

All NCP V7R8.1 MVS manuals, licensed and unlicensed, except for NCP Licensed Program Specifications, are offered in displayable softcopy form on the media listed in Figure 5. The first copy is available at no charge to licensees of the basic material by ordering the 7xxx Feature Number. Order additional copies using the 8xxx Feature Number. A fee is charged for additional copies.

An asterisk (\*) beside the Form Number indicates it contains "Restricted Materials of IBM."

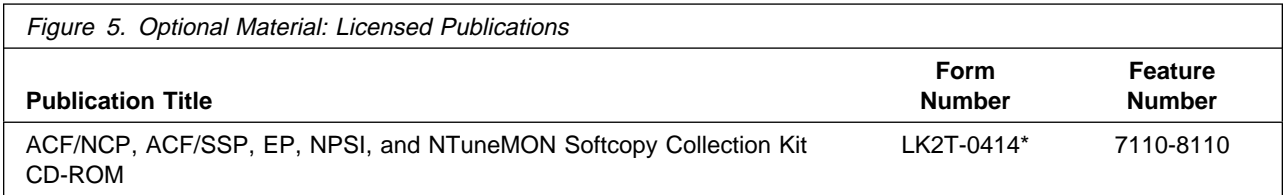

You can read the books on the Softcopy Collection Kit CD-ROM using any of the following products:

IBM Library Reader, a limited-function BookManager product shipped on the CD.

The full-function IBM BookManager product, available for a variety of platforms, including MVS. For more information, or to order BookManager for your platform, refer to the IBM BookManager home page at **http://booksrv2.raleigh.ibm.com**.

Adobe Acrobat Reader, available for downloading at

**http://www.adobe.com/prodindex/acrobat/readstep.html**. The Softcopy Collection Kit CD-ROM includes Acrobat Reader (PDF) book files for NCP V7R7 and later.

### **2.3.4 Publications Associated with NCP V7R8.1 MVS**

Figure 6 lists publications that may be helpful when you use this program. To order copies, contact your IBM representative. A fee is charged for each publication.

An asterisk (\*) beside the Form Number indicates it contains "Restricted Materials of IBM."

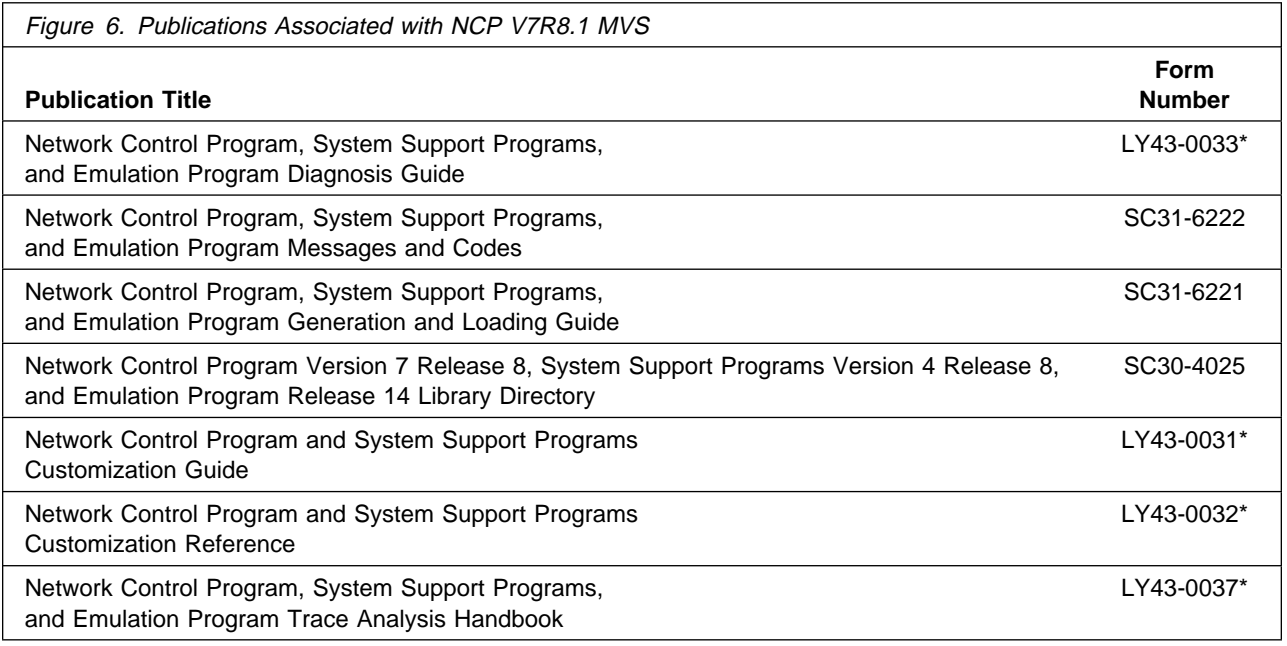

### **2.4 Program Source Materials**

Customers with access to View Program Listings (VPL), such as through S/390 SoftwareXcel, can use the VPL facility for online viewing of available program listings. Those customers without access to VPL can contact their IBM representative.

### **2.5 Publications Useful During Installation**

The publications listed in Figure 7 may be useful during the installation of NCP V7R8.1 MVS. To order copies, contact your IBM representative.

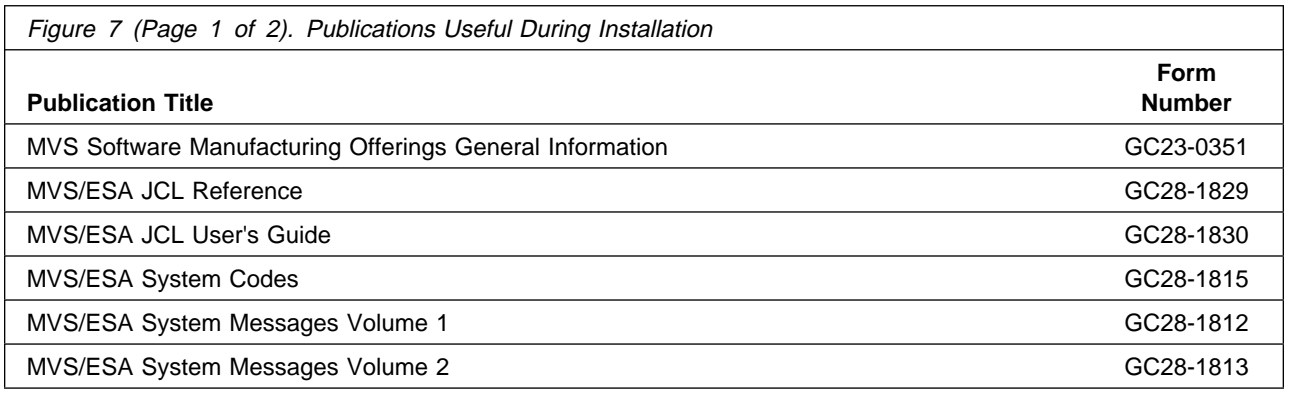

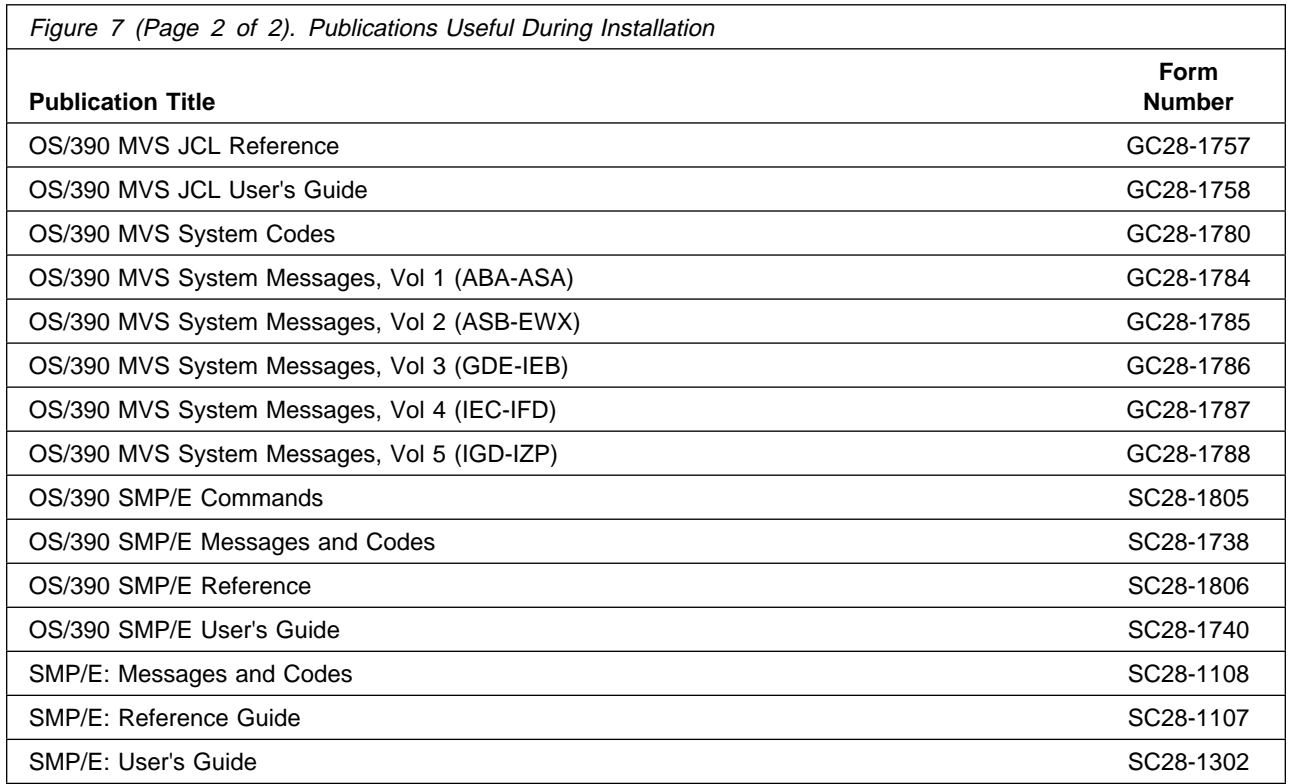

# **3.0 Program Support**

This section describes the IBM support available for NCP V7R8.1 MVS.

### **3.1 Program Services**

Contact your IBM representative for specific information about available program services.

### **3.2 Preventive Service Planning**

Before installing NCP V7R8.1 MVS, you should review the current Preventive Service Planning (PSP) information. If you obtained NCP V7R8.1 MVS as part of a CBPDO, there is HOLDDATA and PSP information included on the CBPDO tape.

If you obtained NCP V7R8.1 MVS on a product tape, or if the CBPDO is more than two weeks old when you install it, you should contact the IBM Support Center or use S/390 SoftwareXcel to obtain the current "PSP Bucket".

PSP Buckets are identified by UPGRADEs, which specify product levels, and SUBSETs, which specify the FMIDs for a product level. The UPGRADE and SUBSET values for NCP V7R8.1 MVS are:

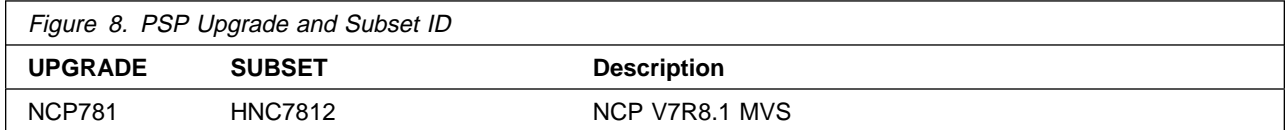

### **3.3 Statement of Support Procedures**

For help with problem determination and problem source identification, refer to Network Control Program, System Support Programs, and Emulation Program Diagnosis Guide.

Report any difficulties you have using this program to your IBM Support Center. If an APAR is required, the Support Center will provide the address to which any needed documentation can be sent.

Figure 9 identifies the component ID (COMPID) for NCP V7R8.1 MVS.

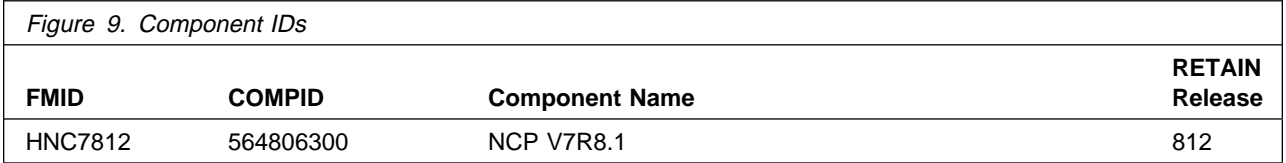

# **4.0 Program and Service Level Information**

This section identifies the program and any relevant service levels of NCP V7R8.1 MVS. The program level refers to the APAR fixes incorporated into the program. The service level refers to the PTFs integrated.

### **4.1 Program Level Information**

The following APAR fixes against previous releases of NCP have been incorporated into this release. They are listed by FMID.

FMID HNC7802

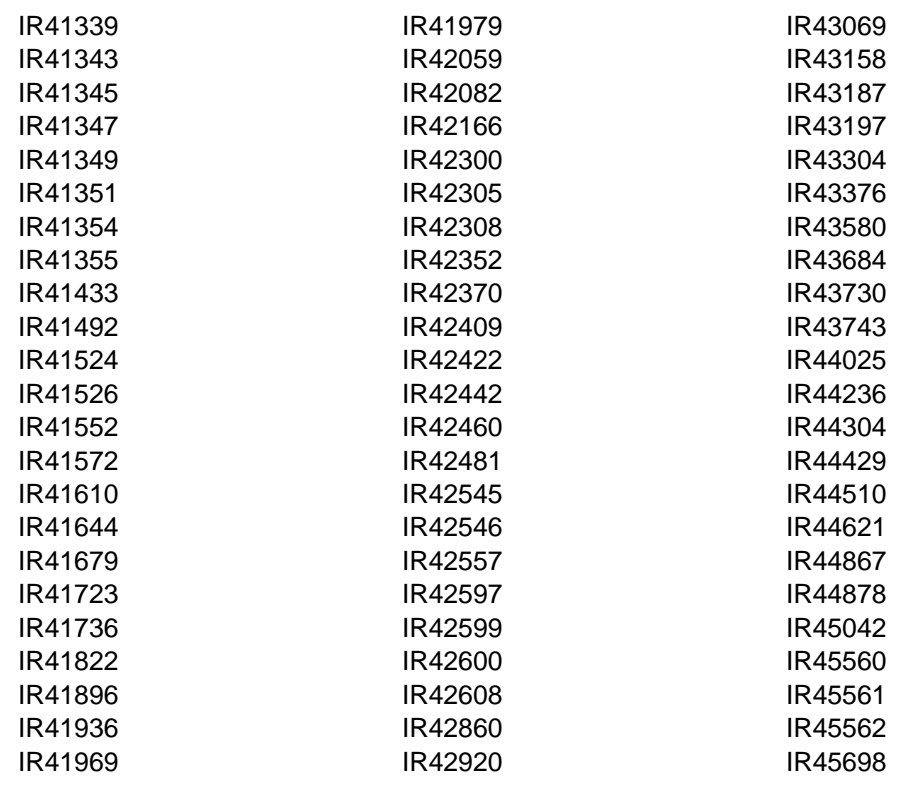

### **4.2 Service Level Information**

No PTFs against this release of NCP have been incorporated into the product tape.

# **5.0 Installation Requirements and Considerations**

The following sections identify the system requirements for installing and activating NCP V7R8.1 MVS. The following terminology is used:

Driving system: the system used to install the program.

Target system: the system on which the program is installed.

In many cases, the same system can be used as both a driving system and a target system. However, you may want to set up a clone of your system to use as a target system by making a separate IPL-able copy of the running system. The clone should include copies of all system libraries that SMP/E updates, copies of the SMP/E CSI data sets that describe the system libraries, and your PARMLIB and PROCLIB.

Some cases where two systems should be used include the following:

When installing a new level of a product that is already installed, the new product will delete the old one. By installing onto a separate target system, you can test the new product while still keeping the old one in production.

When installing a product that shares libraries or load modules with other products, the installation can disrupt the other products. Installing onto a test system or clone will allow you to assess these impacts without disrupting your production system.

### **5.1 Driving System Requirements**

This section describes the environment of the driving system required to install NCP V7R8.1 MVS.

### **5.1.1 Machine Requirements**

The driving system can run in any hardware environment that supports the required software.

### **5.1.2 Programming Requirements**

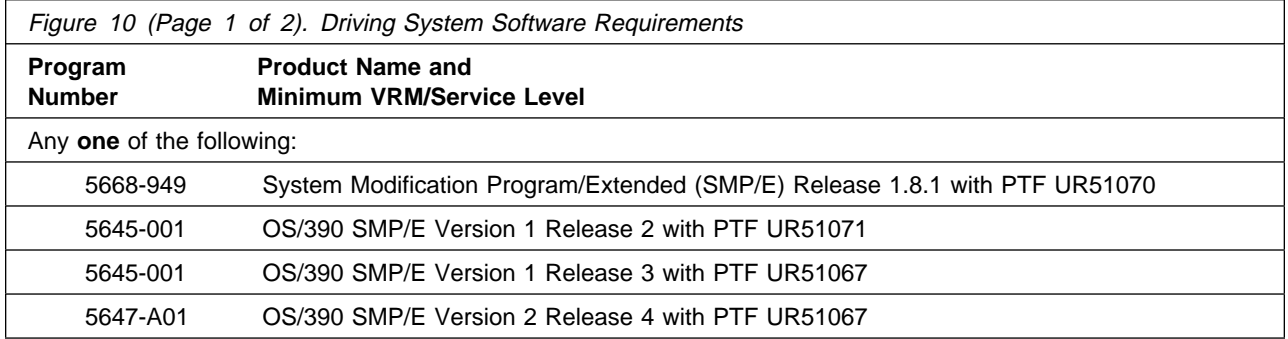

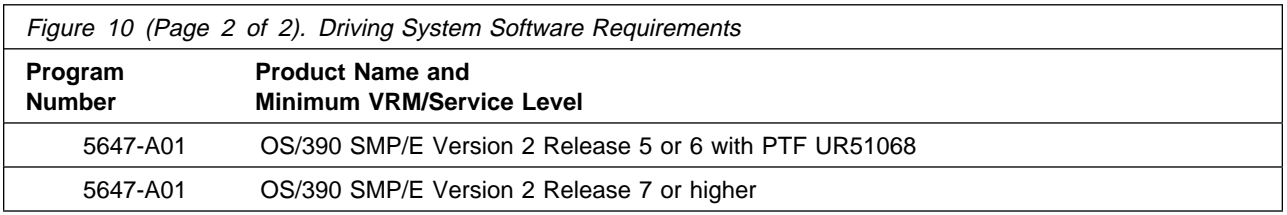

### **5.2 Target System Requirements**

This section describes the environment of the target system required to install and use NCP V7R8.1 MVS.

NCP V7R8.1 MVS installs in the NCP (P004) SREL.

### **5.2.1 Machine Requirements**

This program operates on any IBM 3745 Communication Controller. The Controller Load and Dump Program (CLDP) is used to load and dump the 3745 when attached to the host via an OEMI channel, ESCON channel, or remotely via a 3745 base frame SDLC link through another controller. For other connections, loads and dumps require an active NCP and an owning VTAM. The MODIFY DUMP and MODIFY LOAD transfer facility commands of the owning VTAM are then used to load and dump the IBM 3745. For more information, refer to IBM 3720/3745 Communication Controllers Remote Loading/Activation Guide (SA33-0161).

The IBM 3745 Communication Controller must have the appropriate features and microcode level installed when the IBM 3745 expansion frame, the IBM 3746 Model 900, is installed. The IBM 3746 Model 900 provides ESCON attachment capability for the IBM 3745, as well as additional higher performance token-ring adapters, communication line adapters, and frame relay capability on the communication line adapters for the IBM 3745. The communication line adapters support SDLC, frame relay, X.25 NPSI with NPSI V3R8 or later, and X.25 ODLC.

When the 3746 Model 900 is attached, the NCP V7R8.1 3746 Model 900 feature license is required at the appropriate usage tier level.

For 3746 Model 900 IP internal coupling with NCP, the 3746 Model 900 Network Node Processor Feature 5022 or 5122, the IP Routing Feature 5033, and either Feature 5810 or Feature 5811 are required.

For 3746 Model 900 Frame Relay and ISDN DYNWIND Keyword expanded options, either Feature 5810 or Feature 5811 is required.

For the higher performance frame relay capability on the communication line adapters in the 3746 Model 900, either Feature 5810, Feature 5811, or ECA number 134 is required.

For Automatic Network Routing (ANR) over ESCON, either Feature 5810, Feature 5811, or ECA number 137 is required.

For High Performance Routing (HPR) using frame-relay on the communication line adapters in the 3746 Model 900, either Feature 5810, Feature 5811, or ECA number 137 is required.

For 3746 Model 900 processor performance and storage utilization NPM information, either Feature 5810, Feature 5811, or ECA number 137 is required.

For 3746 Model 900 TIC3 utilization NPM information, either Feature 5810, Feature 5811, or ECA number 137 is required.

For 3746 Model 900 communication line adapter X.25 NPSI support, either Feature 5810, Feature 5811, or ECA number 137 is required.

For 3746 Model 900 frame-relay Boundary Access Node (BAN) support, either Feature 5810, Feature 5811, or ECA number 138 is required.

For 3746 Model 900 frame-relay SAP multiplexing support, either Feature 5810, Feature 5811, or ECA number 138 is required.

For 3746 Model 900 frame-relay HPR NPM information, either Feature 5810, Feature 5811, or ECA number 138 is required.

For 3746 Model 900 Network Node tier C level support, either Feature 5810, Feature 5811, or ECA number 146 (EC # D22560D) is required.

For 3746 Model 900 X.25 support, either Feature 5810, Feature 5811, or ECA number 146 (EC # D22560D) is required.

For 3746 Model 900 frame-relay frame handler switching, either Feature 5810, Feature 5811, or or ECA number 146 (EC # D22560D) is required.

For 3746 Model 900 native IP over ESCON support, either Feature 5810, Feature 5811, or ECA number 142 (EC # D22510) is required.

For 3746 Model 900 ESCON reporting of an offline sequence as an INOP01, microcode fix MCF MD22414.418 is required.

For 3746 Model 900 HPR non-ERP over TIC3 support, either Feature 5810, Feature 5811, or ECA number 146 (EC # D22560D) is required.

For 3746 Model 900 ISDN primary rate, either Feature 5810, Feature 5811, or ECA number 159 (EC # D22570D) is required.

For 3746 Model 900 duplicate TIC addressing, either Feature 5810, Feature 5811, or ECA number 157 (EC # D22570C) is required.

For 3746 Model 900 frame-relay Boundary Access Node (BAN) for subarea links, either Feature 5810, Feature 5811, or ECA number 157 (EC # D22570C) is required.

For 3746 Model 900 TIC3 and ESCON port sharing between the network node processor (NNP) and NCP, either Feature 5810, Feature 5811, or ECA number 155 is required.

For 3746 Model 900 frame-relay port sharing between the network node processor (NNP) and NCP, either Feature 5810, Feature 5811, or ECA number 157 is required.

For 3746 Model 900 X.25 port sharing between the network node processor (NNP) and NCP, either Feature 5810, Feature 5811, or ECA number 167 is required.

For 3746 Model 900 Automatic Network Routing (ANR) over frame-relay Boundary Access Node (BAN), either Feature 5810, Feature 5811, or ECA number 155 is required.

For 3746 Model 900 NPM support for ISDN, either Feature 5810, Feature 5811, or ECA number 167 is required.

For 3746 Model 900 HPR over X.25 ODLC, either Feature 5810, Feature 5811, or ECA number 146 (EC # D22560D) is required.

For 3746 Model 900 Frame Relay automatic backup over ISDN, either Feature 5810, Feature 5811, or ECA number 167 is required.

For 3746 Model 900 ESCON retrying of the activation if the host is powered off, microcode fix MCF MD22714.403 is required.

For 3746 Model 900 duplicate TIC addressing for subarea connections, EC # D46130 is required.

For 3746 Model 900 support for RIP V2 multicasting, ESS microcode patch EGAL2 is required.

A microcode EC for the 3745 is required for the Dynamic Internet Protocol routing function of this program when using the Ethernet Subsystem (ESS). Following are the minimum 3745 microcode EC levels to support this function:

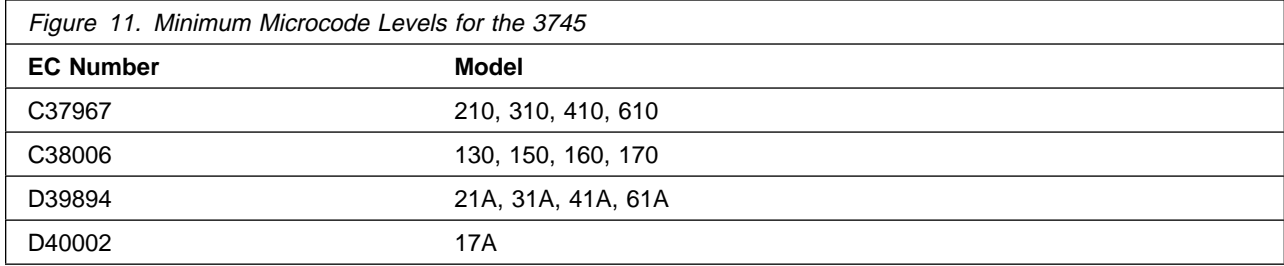

For 3746 Model 900 support for the following, Feature 5810 or Feature 5811 and ECA 185 are required:

Committed Information Rate (CIR) on frame-relay lines controlled by NCP Frame-relay switched support for frame-relay switched lines controlled by NCP Routing information change (RIF) notification to NTuneMON after a nondisruptive route switch for connections on a TIC3

In addition to Feature 5810 or Feature 5811 and ECA 185, the above three items require:

- Service Processor Type 2 (Feature 5052)
- Service Processor Part Number 55H7630 (Feature 5021 type 3172 with Pentium 90 processor) equipped with
	- CD-ROM drive (Feature 5051)
	- Service Processor memory expansion (Feature 5028)

For 3746 Model 900 support for the following, Feature 5810 or Feature 5811 and type 3 processors are required:

32 logical connections on ESCON Token Ring (TIC3) connection balancing Frame Relay BAN connection balancing

The NCP V7R8.1 minimum size load module may exceed 1 megabyte. This is supported in base microcode levels for the x1A and 17A models. Patches exist for x10 and 1x0 models. Please see Technical Data Recording (TDR) H124890 for more information.

#### **5.2.1.1 Controller RPQs**

NCP V7R8.1 MVS, through the Airline Control Interconnect feature, provides support for the 3745 RPQs listed in Figure 12.

Airline Control (ALCI) RPQ is a free feature offered in NCP V7R8.1. Previously, you were required to license, order, and install the ALCI RPQ as a separate feature. Starting with NCP V7R6, the ALCI RPQ has been incorporated into the NCP base product tape. You are no longer required to order and install separate media for ALCI. You must continue to license the ALCI feature as in previous releases.

Refer to the NCP V7R8 announcement letter dated August 17, 1999 for additional hardware requirements information.

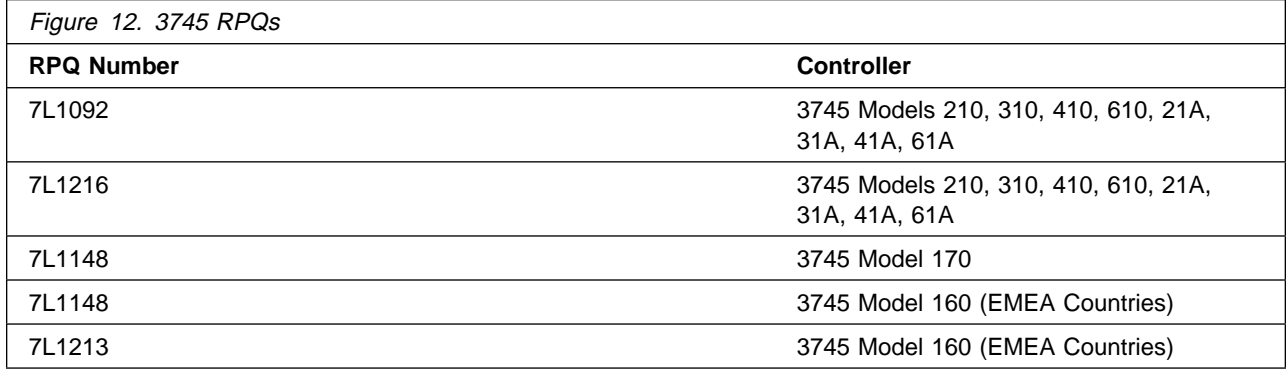

### **5.2.2 Programming Requirements**

#### **5.2.2.1 Mandatory Requisites**

A mandatory requisite is defined as a product that is required without exception; this product either **will not install** or **will not function** unless this requisite is met. This includes products that are specified as REQs or PREs.

TCAM or VTAM can reside in the host depending upon the specific requirements of the customer installation.

This program is generated using SSP V4R8.1 for MVS. In addition to providing the generation function for this release, SSP provides utilities for loading, dumping, and trace formatting for NCP.

This program is supported with the following licensed programs at the function level of the version and release for as long as program services are available for the particular version and release.

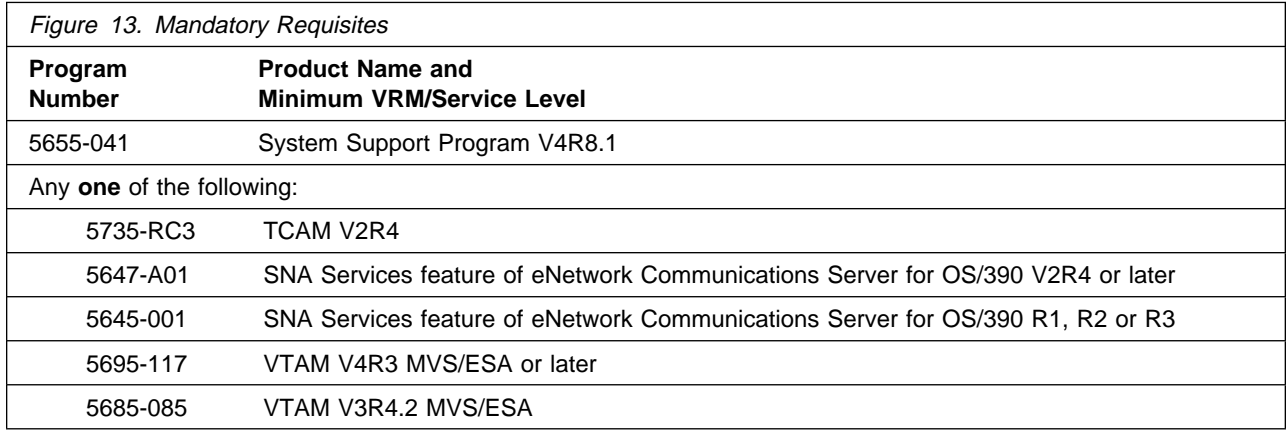

**Note:** Refer to section 5.4.1, "Compatibility Requisites" on page 21 for specific requirements for VTAM and TCAM.

#### **5.2.2.2 Functional Requisites**

A functional requisite is defined as a product that is **not** required for the successful installation of this product or for the basic function of the product, but **is** needed at run time for a specific function of this product to work. This includes products that are specified as IF REQs.

This program is supported with the following licensed programs at the functional level of the version and release for as long as program services are available for the particular version and release.

#### **5.2.2.2.1 Host-Resident Programs**

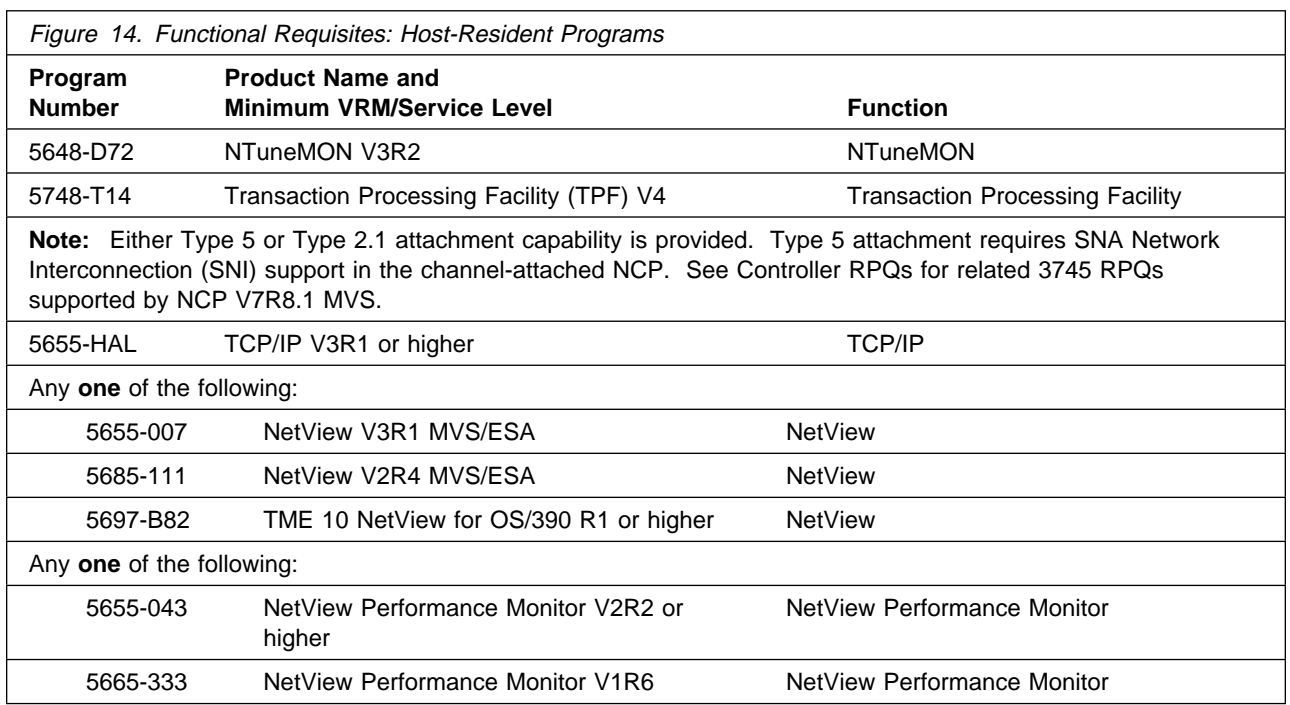

Refer to section 5.4.1, "Compatibility Requisites" on page 21 for specific requirements for these programs.

#### **5.2.2.2.2 Controller-Resident Programs::**

One or more of the following programs can reside in the controller depending upon the specific requirements of the customer installation.

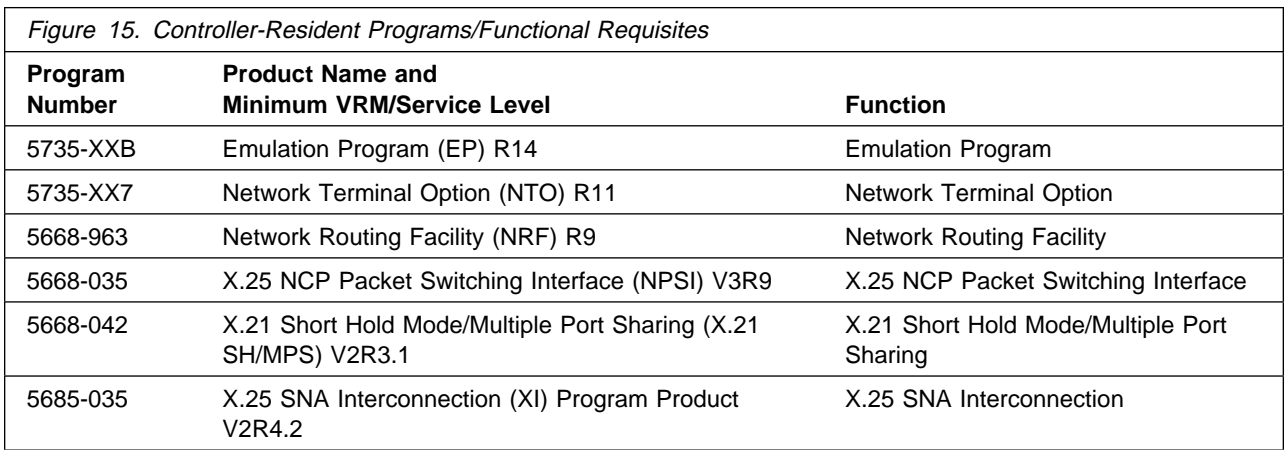

**Note:** Use of the Partitioned Emulation Programming (PEP) extension of NCP for MVS requires the appropriate release of the Emulation Program (EP) for IBM Communication Controllers.

The following levels of NCP are supported as communicating with NCP V7R8.1 MVS as long as program services are available for the particular level of NCP.

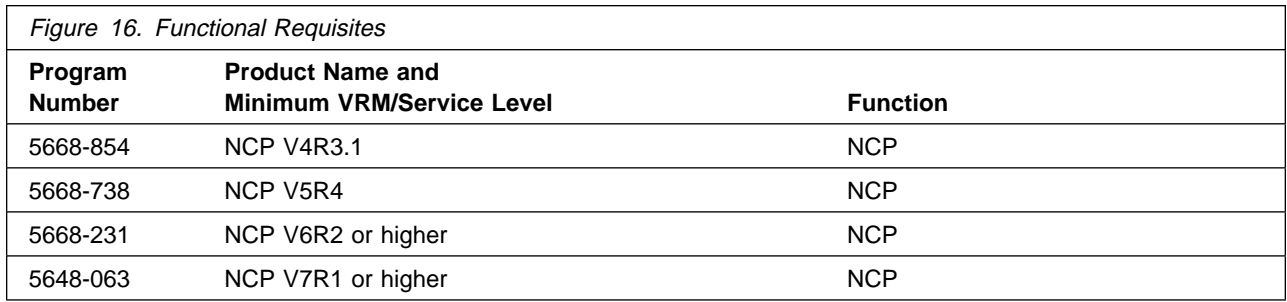

#### **5.2.2.3 Toleration/Coexistence Requisites**

A toleration/coexistence requisite is defined as a product which must be present on a sharing system. These systems can be other systems in a multisystem environment (not necessarily sysplex), a shared DASD environment (such as test and production), or systems that reuse the same DASD at different time intervals.

NCP V7R8.1 MVS has no toleration/coexistence requisites.

#### **5.2.2.4 Incompatibility (Negative) Requisites**

A negative requisite identifies products which must not be installed on the same system as this product.

NCP V7R8.1 MVS has no negative requisites.

### **5.2.3 DASD Storage Requirements**

NCP V7R8.1 MVS libraries can reside on 3390 DASD.

Space requirements for SMP/E libraries (data sets) must take into consideration other programs that may use these libraries. The following products share data sets:

 NCP V7R8.1 EP R14 NTO R11 NRF R9 NTuneMON V3R2

Figure 17 lists the total space required for each type of library.

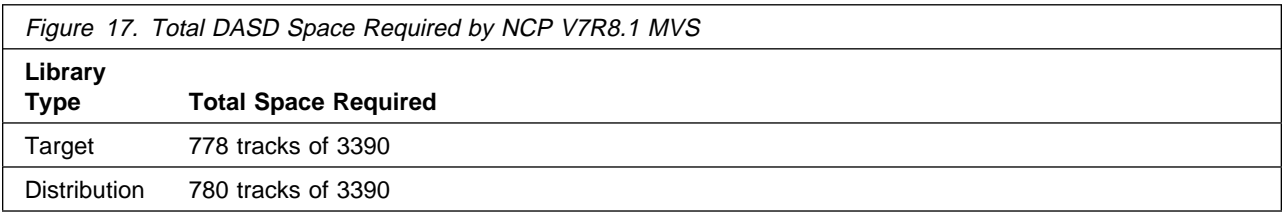

#### **Notes:**

- 1. IBM recommends use of system determined block sizes for efficient DASD utilization for all non-RECFM U data sets. For RECFM U data sets, IBM recommends a block size of 32760, which is the most efficient from a performance and DASD utilization perspective.
- 2. Abbreviations used for the data set type are:
	- **U** Unique data set, allocated by this product and used only by this product. In order to determine the correct storage needed for this data set, this table provides all required information; no other tables (or program directories) need to be referenced for the data set size.
	- **S** Shared data set, allocated by this product and used by this product and others. In order to determine the correct storage needed for this data set, the storage size given in this table needs to be added to other tables (perhaps in other program directories). If the data set already exists, it must have enough free space to accommodate the storage size given in this table.
	- **E** Existing shared data set, used by this product and others. This data set is NOT allocated by this product. In order to determine the correct storage needed for this data set, the storage size given in this table needs to be added to other tables (perhaps in other program directories). This existing data set must have enough free space to accommodate the storage size given in this table.

If you currently have a previous release of this product installed in these libraries, the installation of this release will delete the old one and reclaim the space used by the old release and any service that had been installed. You can determine whether or not these libraries have enough space by deleting the old release with a dummy function, compressing the libraries, and comparing the space requirements with the free space in the libraries.

For more information on the names and sizes of the required data sets, please refer to 6.1.5, "Allocate SMP/E Target and Distribution Libraries" on page 32.

3. All target and distribution libraries listed have the following attributes:

The default name of the data set may not be changed The default block size of the data set may be changed The data set may not be merged with another data set that has equivalent characteristics The data set should be PDS

4. All target libraries listed have the following attributes:

The data set may be SMS managed It is not required for the data set to be SMS managed It is not required for the data set to reside on the IPL volume The values in the "Member Type" column are not necessarily the actual SMP/E element types identified in the SMPMCS.

5. All target libraries listed which contain load modules have the following attributes:

The data set may not be in the LPA The data set may not be in the LNKLST It is not required for the data set to be APF authorized

The following figures describe the target and distribution libraries required to install NCP V7R8.1 MVS. The storage requirements of NCP V7R8.1 MVS must be added to the storage required by other programs having data in the same library or path.

**Note:** The data in these tables should be used when determining which libraries can be merged into common data sets. In addition, since some ALIAS names may not be unique, ensure that no naming conflicts will be introduced before merging libraries.

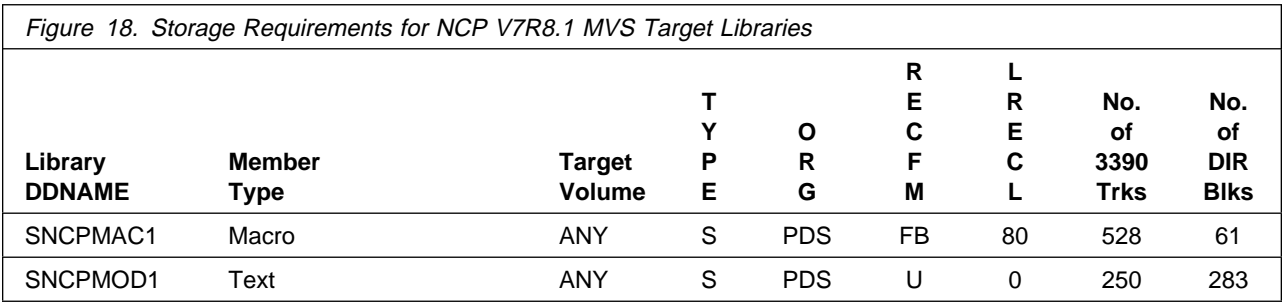

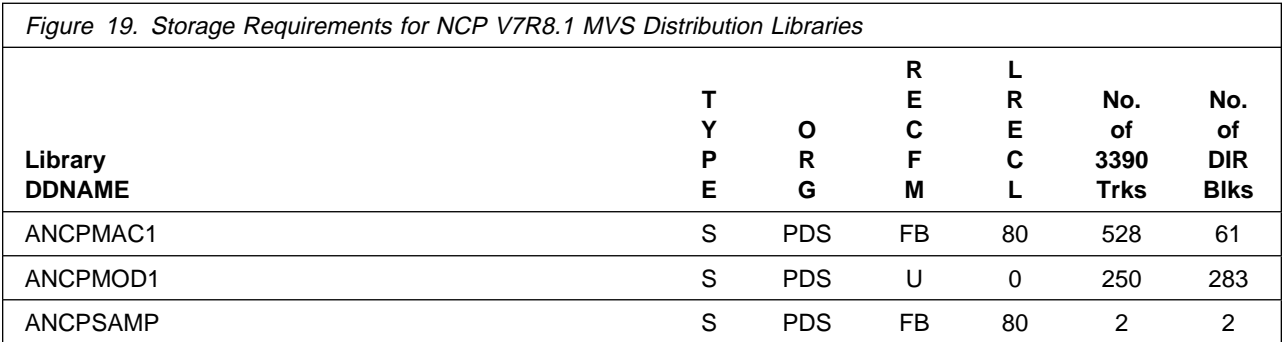

NCP, EP, NTO, NRF, and the NTuneNCP tuning feature of NTuneMON share target and distribution libraries (data sets). If you install more than one of these products, you must allocate additional space for these data sets. Figure 20 shows the data sets and the space used by each of the products. To obtain an estimate of the total space needed, add the values for the products you are installing. If you install any other routines into these data sets, you will need additional space for those routines.

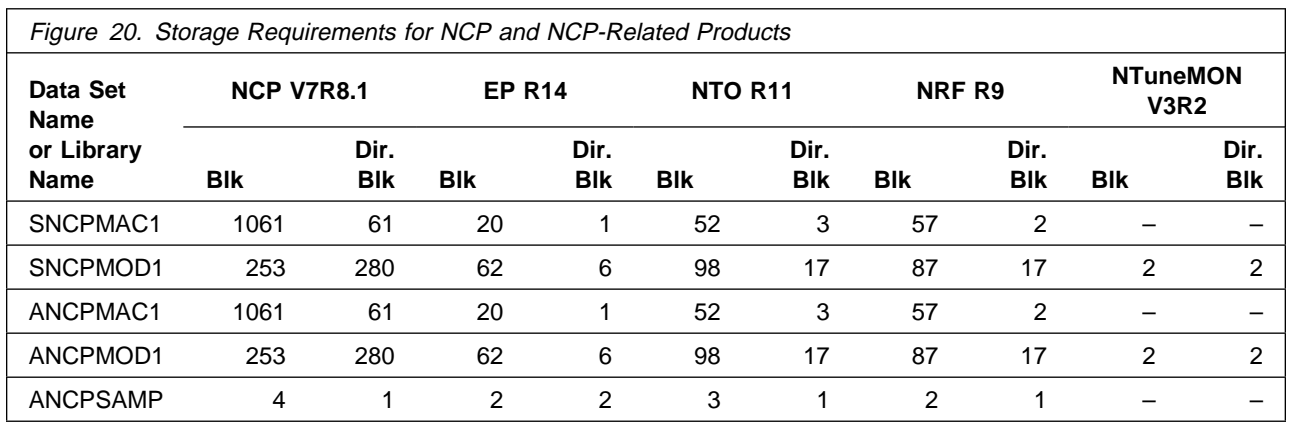

### **5.3 FMIDs Deleted**

Installing NCP V7R8.1 MVS may result in the deletion of other FMIDs. To see what FMIDs will be deleted, examine the ++VER statement in the product's SMPMCS.

If you do not wish to delete these FMIDs at this time, you must install NCP V7R8.1 MVS into separate SMP/E target and distribution zones.

**Note:** These FMIDs will not automatically be deleted from the Global Zone. Consult the SMP/E manuals for instructions on how to do this.

### **5.4 Special Considerations**

### **5.4.1 Compatibility Requisites**

The following sections contain system considerations for NCP, NPSI, VTAM, NPM, TCAM, and TCP/IP.

#### **5.4.1.1 NCP**

The NCP APAR listed in Figure 21 is required for NCP V7R1 NTRI subarea links to be compatible with NCP V7R8.1.

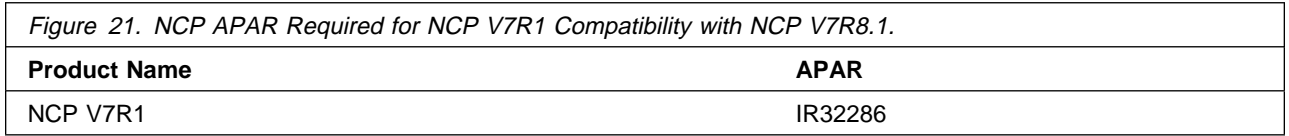

#### **5.4.1.2 NPSI**

The NPSI APAR listed in Figure 22 is required for an alert to be issued when a NPSI incoming call fails due to a lack of logical resources.

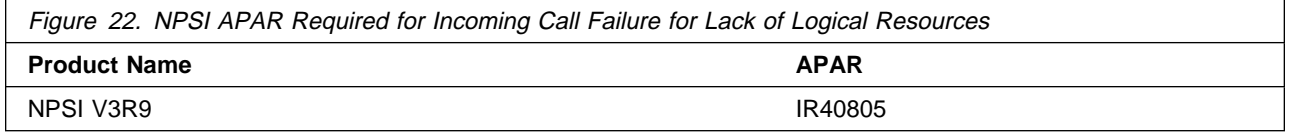

#### **5.4.1.3 VTAM**

The VTAM APARs listed in Figure 23 are required to cause a BIND to be extended, if the BF(SLU) is an APPN link.

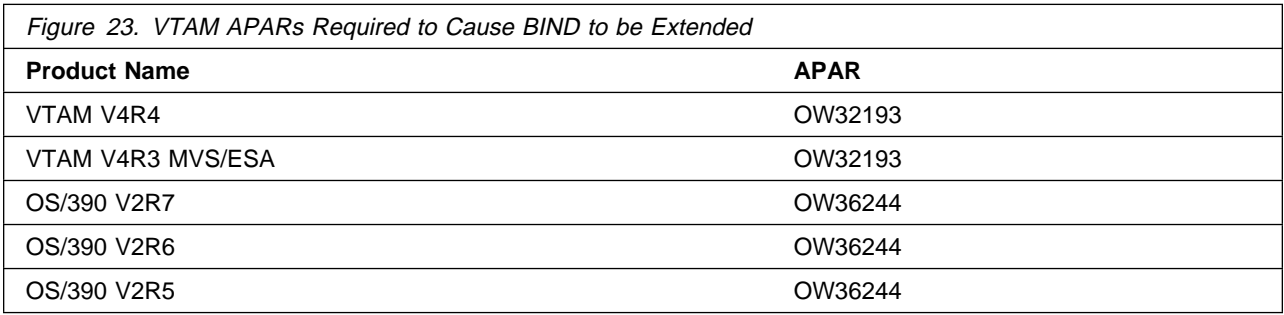

The VTAM APARs listed in Figure 24 are required for IP support over 3745 Frame Relay Switched physical lines.

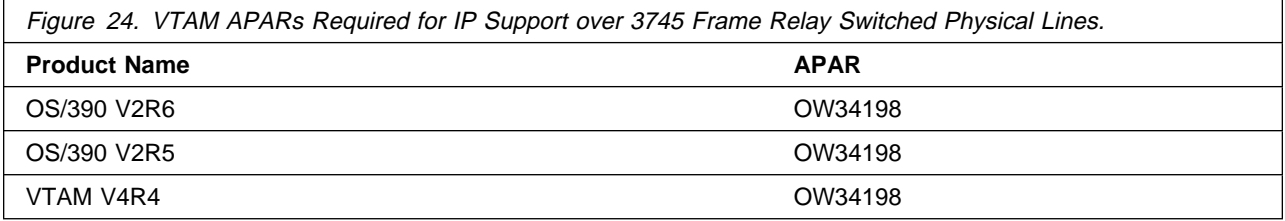

The VTAM APAR listed in Figure 25 is required for 3745 and 3746 Model 900 Frame Relay Switched Dial Backup support.

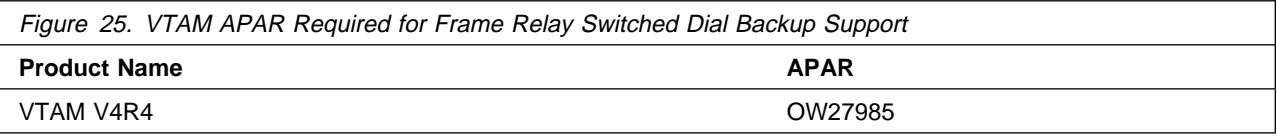

The VTAM APAR listed in Figure 26 is required for APPN Logical Resource Depletion Notification.

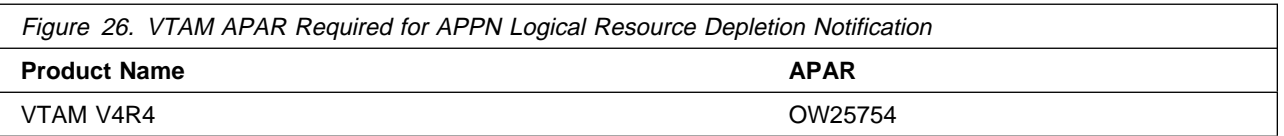

The VTAM APAR listed in Figure 27 is required for PU and LU Name Association between Host and Downstream Device support.

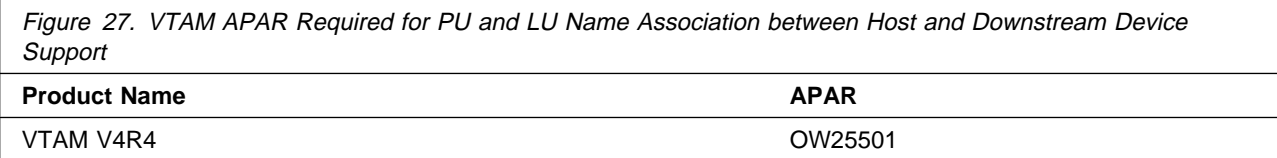

The VTAM APARs listed in Figure 28 are required for the NCP Frame Relay over Token Ring function.

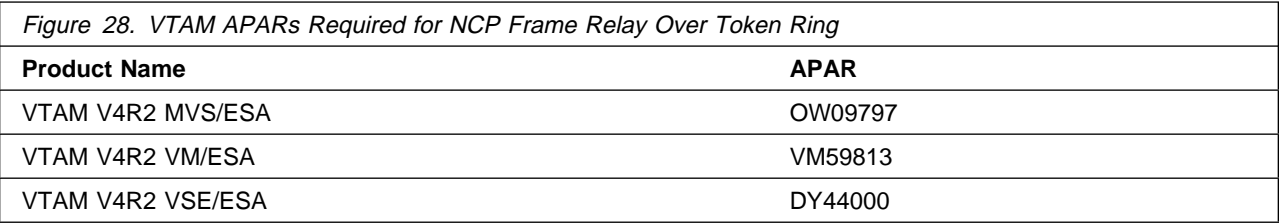

The VTAM APAR listed in Figure 29 is required for compatibility with NCP Spare SDLC lines support.

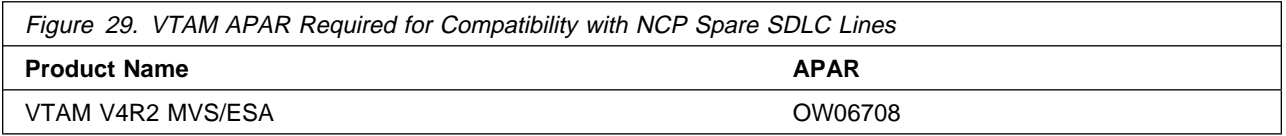

The VTAM APARs listed in Figure 30 are required for compatibility with NCP Frame Relay support.

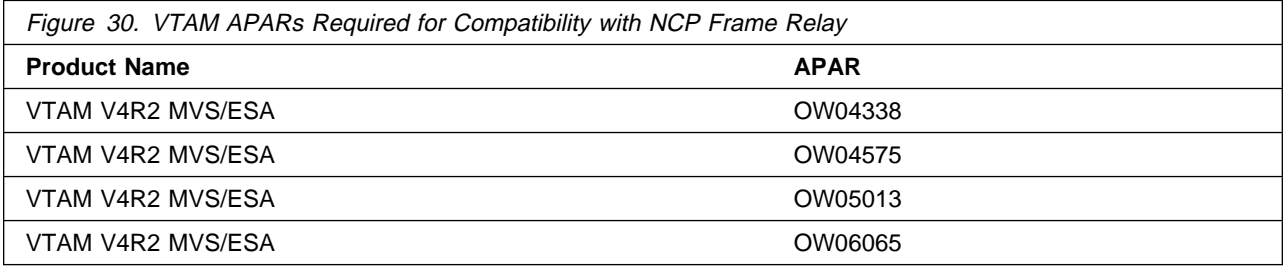

The VTAM APAR listed in Figure 31 is required for the NCP Internet Protocol over Frame Relay Dynamic Reconfiguration function.

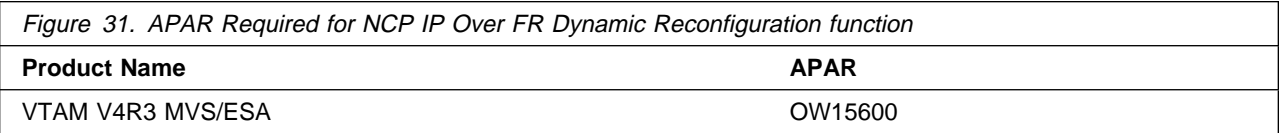

The VTAM APARs listed in Figure 32 are required for selective NNNA support.

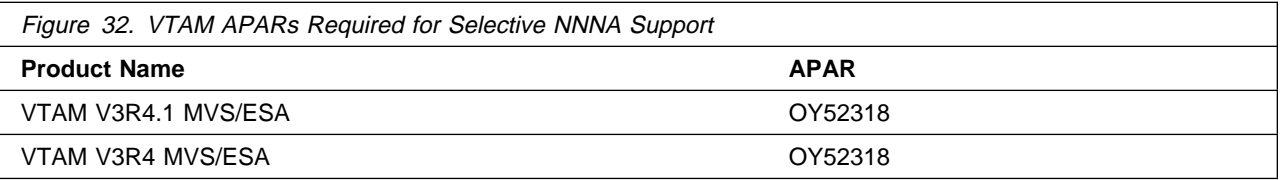

The VTAM APARs listed in Figure 33 are required to delay activating logical links until the associated physical resources are active.

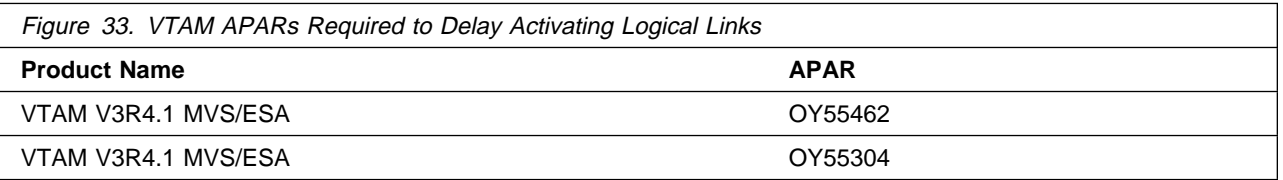

The VTAM APARs listed in Figure 34 are required to support the NCP ESCON function.

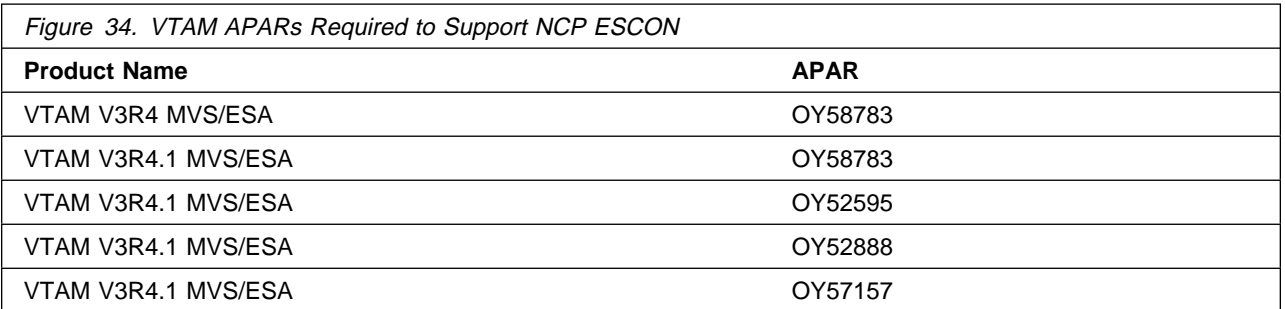

The VTAM APARs listed in Figure 35 are required to reduce the number of messages generated when a ROUTE INOP occurs.

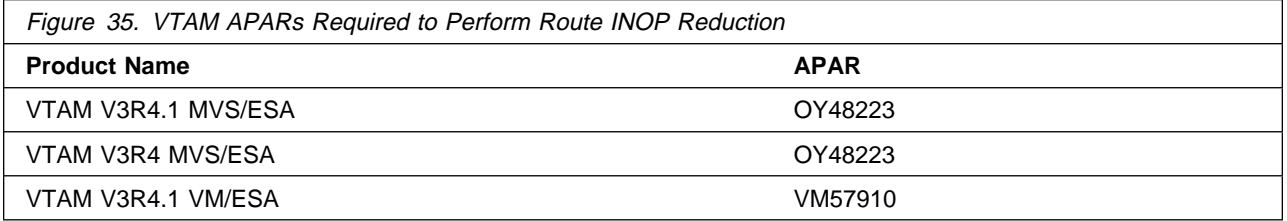

The VTAM APARs listed in Figure 36 are required to avoid VTAM error messages when coding the MAXDATA keyword for PU4s in the NCP definition.

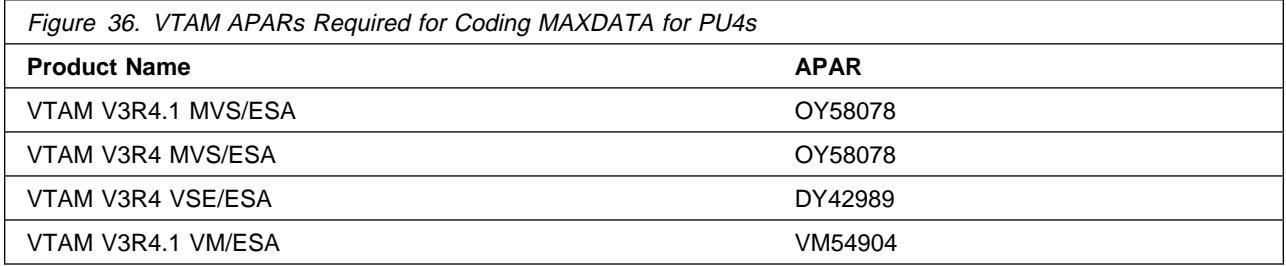

The VTAM APARs listed in Figure 37 are required for users of NetView and STATMON.

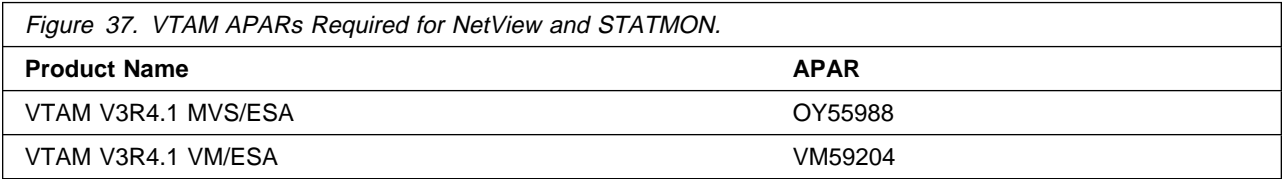

#### **5.4.1.4 NPM**

The NPM APAR listed in Figure 38 is required for compatibility with NCP V7R8.1 MVS. This APAR is also required for the NCP Internet Protocol over Token Ring function.

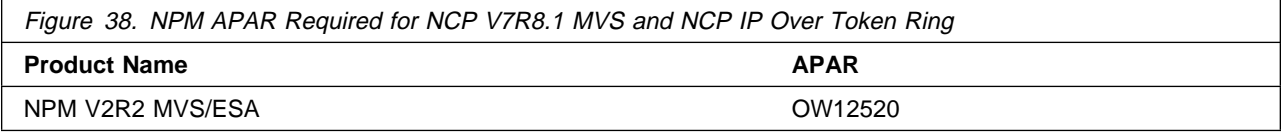

The NPM APAR listed in Figure 39 is required for ODLC LAN HPR data collection.

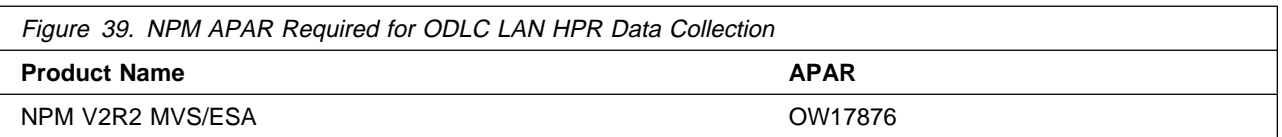

The NPM APAR listed in Figure 40 is required for the 3746 Model 900 TIC3 utilization NPM information function.

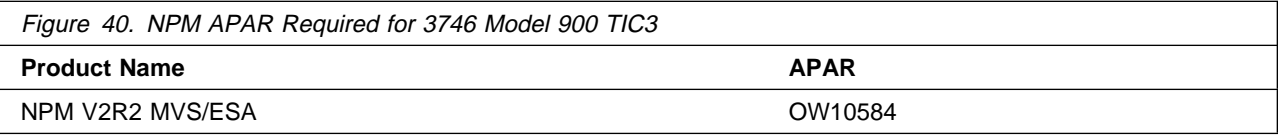

The NPM APAR listed in Figure 41 is required for the 3746 Model 900 processor utilization NPM information function.

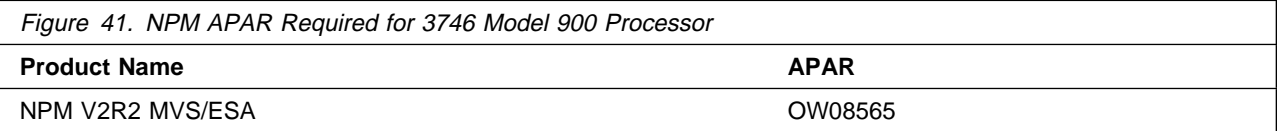

The NPM APAR listed in Figure 42 is required for the 3746 Model 900 X.25 NPSI function.

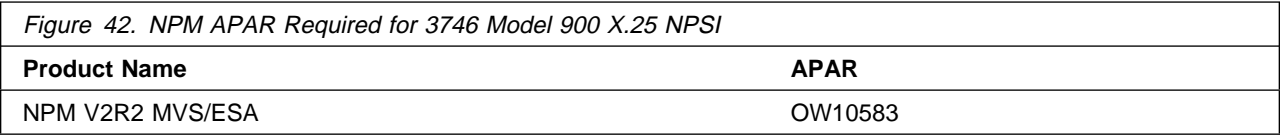

The NPM APAR listed in Figure 43 is required for the NCP Dynamic Control Blocks function.

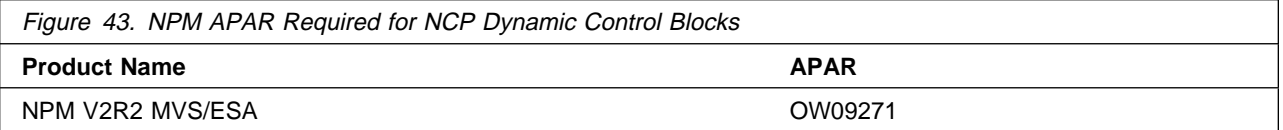

The NPM APAR listed in Figure 44 is required for compatibility with NCP.

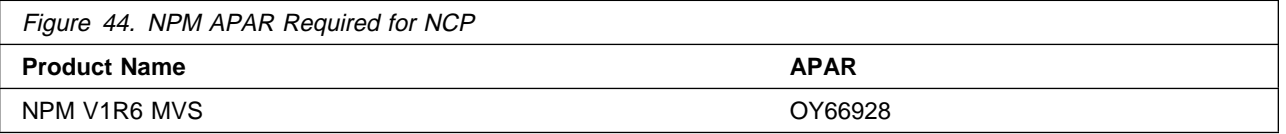

The NPM APARs listed in Figure 45 are required for compatibility with NCP Frame Relay on 3746 Model 900 support.

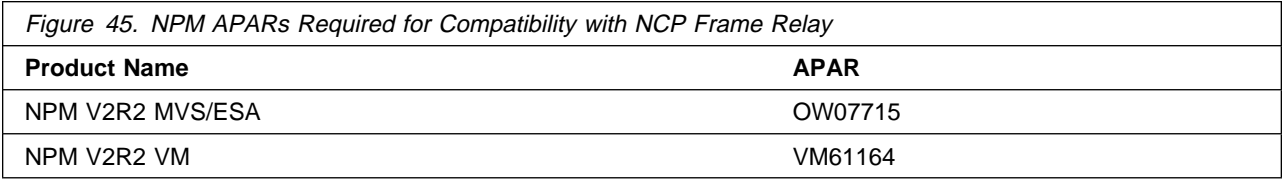

The NPM APAR listed in Figure 46 is required for the 3746 Model 900 X.25 ODLC function.

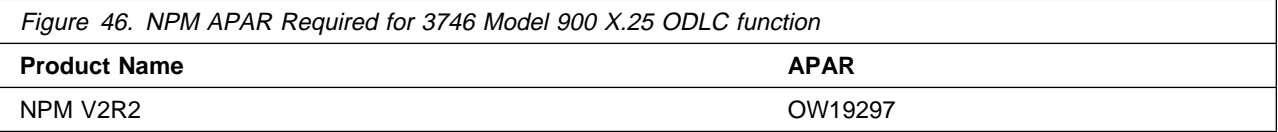

#### **5.4.1.5 TCAM**

The TCAM APAR listed in Figure 47 is required if your NCP is channel-attached to TCAM.

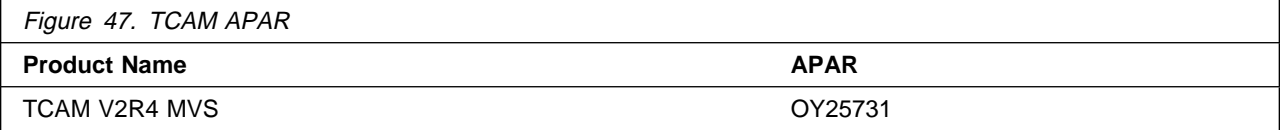

#### **5.4.1.6 TCP/IP**

The TCP/IP APAR listed in Figure 48 is required for Variable Length Subnet Mask support.

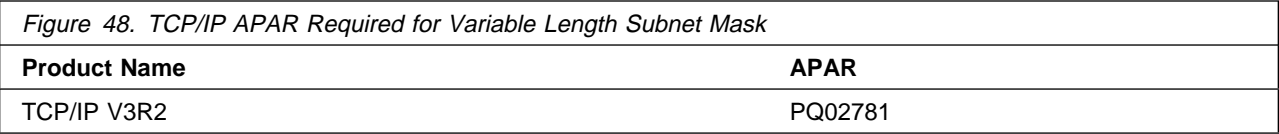

The TCP/IP APAR listed in Figure 49 is required for RIP V2 support.

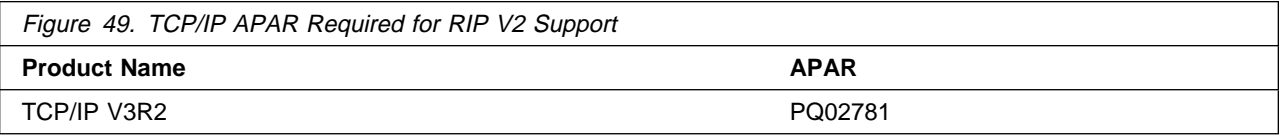

The TCP/IP APARs listed in Figure 50 are required for the Dynamic Internet Routing over Frame Relay function.

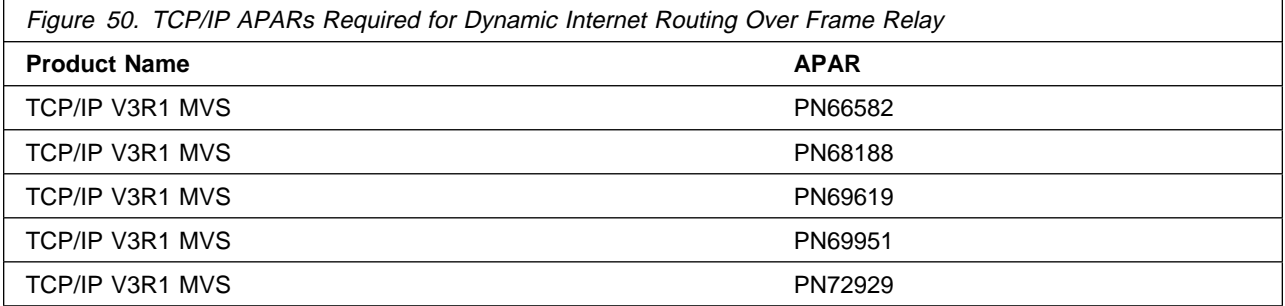

The TCP/IP APAR listed in Figure 51 is required for Direct IP Channel Communication.

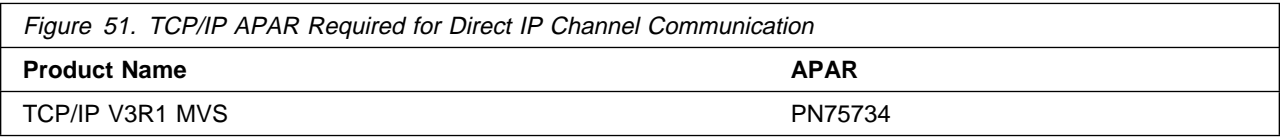

The TCP/IP APAR listed in Figure 52 is required for IP NCPROUTE Direct over Channel function.

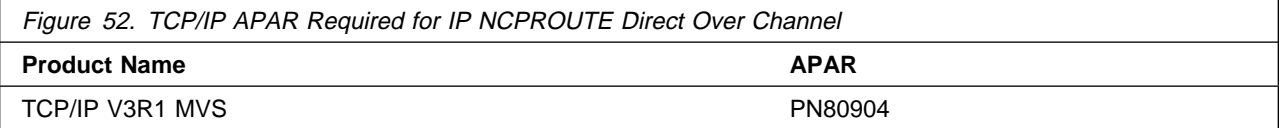

# **6.0 Installation Instructions**

This chapter describes the installation method and the step-by-step procedures to install and to activate the functions of NCP V7R8.1 MVS.

Please note the following:

If you want to install NCP V7R8.1 MVS into its own SMP/E environment, consult the SMP/E manuals for instructions on creating and initializing the SMPCSI and the SMP/E control data sets.

Sample jobs have been provided to help perform some or all of the installation tasks. The SMP/E jobs assume that all DDDEF entries required for SMP/E execution have been defined in the appropriate zones.

The SMP/E dialogs may be used instead of the sample jobs to accomplish the SMP/E installation steps.

### **6.1 Installing NCP V7R8.1 MVS**

### **6.1.1 SMP/E Considerations for Installing NCP V7R8.1 MVS**

This release of NCP V7R8.1 MVS is installed using the SMP/E RECEIVE, APPLY, and ACCEPT commands. The SMP/E dialogs may be used to accomplish the SMP/E installation steps.

### **6.1.2 SMP/E Options Subentry Values**

The recommended values for some SMP/E CSI subentries are shown in Figure 53. Use of values lower than these may result in failures in the installation process. DSSPACE is a subentry in the GLOBAL options entry. PEMAX is a subentry of the GENERAL entry in the GLOBAL options entry. Refer to the SMP/E manuals for instructions on updating the global zone.

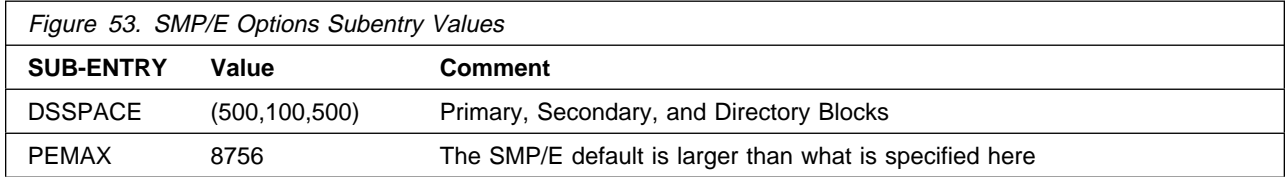

### **6.1.3 Unload the Sample JCL from the Product Tape**

The following sample installation jobs are provided on the distribution tape to help you install NCP V7R8.1 MVS:

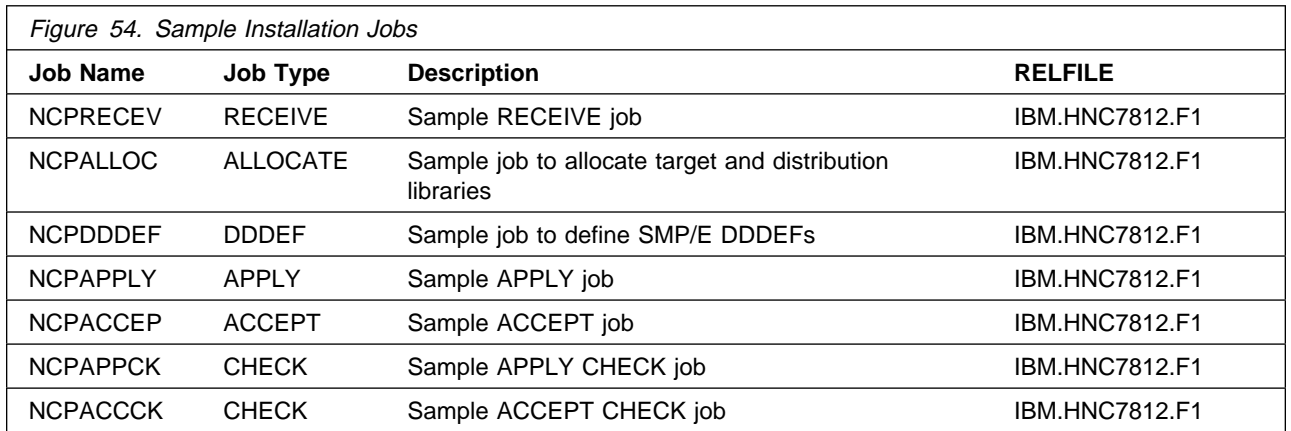

You may copy the jobs from the tape by submitting the job below. Add a job card and change the lowercase parameters to uppercase values to meet your site's requirements before submitting.

```
//STEP1 EXEC PGM=IEBCOPY
//SYSPRINT DD SYSOUT=*
//IN DD DSN=IBM.HNC7812.F1,UNIT=tunit,VOL=SER=NC7812,
// LABEL=(2,SL), DISP=(OLD, KEEP)<br>//OUT DD DSNAME=jcl-library-name.
        DD DSNAME=jcl-library-name,
// DISP=(NEW,CATLG,DELETE),
// VOL=SER=dasdvol,UNIT=SYSALLDA,
// DCB=*.STEP1.IN,SPACE=(TRK,(1,1,5))
//SYSUT3 DD UNIT=SYSALLDA,SPACE=(CYL,(1,1))
//SYSIN DD *
    COPY INDD=IN,OUTDD=OUT
/*
```
where **tunit** is the unit value matching the product tape or cartridge, **jcl-library-name** is the name of the data set where the sample jobs will reside, and **dasdvol** is the volume serial of the DASD device where the data set will reside.

You can also access the sample installation jobs by performing an SMP/E RECEIVE for FMID HNC7812, and then copying the jobs from data set **hlq.IBM.HNC7812.F1** to a work data set for editing and submission Note: "hlq" is the high-level qualifier specified as the DSPREFIX value in the SMPTLIB DDDEF or the OPTIONS entry of the global zone.

### **6.1.4 Perform SMP/E RECEIVE**

Edit and submit sample job NCPRECEV to perform the SMP/E RECEIVE for NCP V7R8.1 MVS. Consult the instructions in the sample job for more information.

NOTE: If you obtained NCP V7R8.1 MVS as part of a CBPDO, you can use the RCVPDO job found in the CBPDO RIMLIB data set to RECEIVE the NCP V7R8.1 MVS FMIDs as well as any service, HOLDDATA,

or preventive service planning (PSP) information included on the CBPDO tape. For more information, refer to the documentation included with the CBPDO.

#### **Expected Return Codes and Messages:**

NCPRECEV job ends with return code equal zero (RC=0).

### **6.1.5 Allocate SMP/E Target and Distribution Libraries**

Edit and submit sample job NCPALLOC to allocate the SMP/E target and distribution libraries for NCP V7R8.1 MVS. Consult the instructions in the sample job for more information.

#### **Expected Return Codes and Messages:**

NCPALLOC job ends with return code equal zero (RC=0).

### **6.1.6 Create DDDEF Entries**

Edit and submit sample job NCPDDDEF to create DDDEF entries for the SMP/E target and distribution libraries for NCP V7R8.1 MVS. Consult the instructions in the sample job for more information.

#### **Expected Return Codes and Messages:**

NCPDDDEF job ends with return code equal zero (RC=0). If any of the DDDEF entries already exist, the NCPDDDEF job will end with return code of 8 (RC=8). Check the output to determine the cause of the non-zero return code.

### **6.1.7 Perform SMP/E APPLY**

Edit and submit sample job NCPAPPCK to perform an SMP/E APPLY CHECK for NCP V7R8.1 MVS. Consult the instructions in the sample job for more information.

To receive the full benefit of the SMP/E Causer SYSMOD Summary Report, do not bypass the following on the APPLY CHECK: PRE, ID, REQ, and IFREQ. This is because the SMP/E root cause analysis identifies the cause only of **ERRORS** and not of **WARNINGS** (SYSMODs that are bypassed are treated as warnings, not errors, by SMP/E).

Once you have taken any actions indicated by the APPLY CHECK, edit and submit sample job NCPAPPLY to perform the APPLY.

**Note:** The GROUPEXTEND operand indicates that SMP/E apply all requisite SYSMODs. The requisite SYSMODS might be applicable to other functions.

#### **Expected Return Codes and Messages from APPLY CHECK:**

NCPAPPCK job ends with return code equal zero (RC=0).

**32** NCP V7R8.1 MVS Program Directory

#### **Expected Return Codes and Messages from APPLY:**

NCPAPPLY job ends with return code equal zero (RC=0).

If PTFs containing replacement modules are being APPLYed, SMP/E APPLY processing will linkedit/bind the modules into the target libraries. During this processing, the Linkage Editor or Binder may issue messages documenting unresolved external references, resulting in a return code of 4 from the APPLY step. These messages can be ignored, because the target library (SNCPMOD1) is not executable and the unresolved external references will not affect the executable system libraries. If maintenance is being applied to NCP load modules there should be no unresolved externals. This is covered in the NCP informational APAR II05374.

### **6.1.8 Perform SMP/E ACCEPT**

Edit and submit sample job NCPACCCK to perform an SMP/E ACCEPT CHECK for NCP V7R8.1 MVS. Consult the instructions in the sample job for more information.

To receive the full benefit of the SMP/E Causer SYSMOD Summary Report, do not bypass the following on the ACCEPT CHECK: PRE, ID, REQ, and IFREQ. This is because the SMP/E root cause analysis identifies the cause only of **ERRORS** and not of **WARNINGS** (SYSMODs that are bypassed are treated as warnings, not errors, by SMP/E).

Before using SMP/E to load new distribution libraries, it is recommended that you set the ACCJCLIN indicator in the distribution zone. This will cause entries produced from JCLIN to be saved in the distribution zone whenever a SYSMOD containing inline JCLIN is ACCEPTed. For more information on the ACCJCLIN indicator, see the description of inline JCLIN in the SMP/E manuals.

Once you have taken any actions indicated by the ACCEPT CHECK, edit and submit sample job NCPACCEPT to perform the ACCEPT.

**Note:** The GROUPEXTEND operand indicates that SMP/E accept all requisite SYSMODs. The requisite SYSMODS might be applicable to other functions.

#### **Expected Return Codes and Messages from ACCEPT CHECK:**

NCPACCCK job ends with return code equal zero (RC=0).

#### **Expected Return Codes and Messages from ACCEPT:**

NCPACCEP job ends with return code equal zero (RC=0).

If PTFs containing replacement modules are being ACCEPTed, SMP/E ACCEPT processing will linkedit/bind the modules into the distribution libraries. During this processing, the Linkage Editor or Binder may issue messages documenting unresolved external references, resulting in a return code of 4 from the ACCEPT step. These messages can be ignored, because the distribution libraries are not executable and the unresolved external references will not affect the executable system libraries.

## **6.2 Activating NCP V7R8.1 MVS**

The SSP, NCP, and controller-resident NCP-related products share post-installation procedures. After you install all products needed for the system environment, your system is ready for post-installation maintenance processing. If a PTF cumulative service tape is included with the order, install the maintenance now.

If PTFs containing replacement modules are being ACCEPTed, SMP/E ACCEPT processing will linkedit/bind the modules into the distribution libraries. During this processing, the Linkage Editor or Binder might issue messages documenting unresolved external references, resulting in a return code of 4 from the ACCEPT step. These messages can be ignored because the distribution libraries are not executable and the unresolved external references will not affect the executable system libraries.

To re-linkedit the NCP load modules under SMP/E, you may need to add a LOADNCP DD statement to the DDDEF job. The LOADNCP DD statement must point to the library that contains your NCP load modules. For an example, see the SYSLMOD DD statement in the Network Control Program, System Support Programs, and Emulation Program Generation and Loading Guide.

Run the HONE Configurator to determine your new load module size after installation. Storage requirements and load module size usually change from release to release, which affects the number of buffers in the buffer pool. Contact your IBM representative for assistance.

## **6.2.1 For an NCP-Only System**

If you are installing an NCP-only system and have not already installed the SSP product, refer to the SSP program directory for product information and installation instructions. If you have already installed SSP, you have completed installation for an NCP-only system, and you are ready to generate NCP.

# **6.2.2 For a PEP (NCP and EP) System**

If you are installing a PEP system and have not already installed the SSP or EP product, refer to the appropriate program directory for product information and installation instructions. You should install these products before generating NCP. If you have already installed both the SSP and EP products, you have completed installation of a PEP system, and you are ready to generate NCP and PEP.

### **6.2.3 For an EP Standalone System**

If you are installing an EP standalone environment you must install NCP and EP. After NCP is installed, refer to the EP program directory for EP product information and installation instructions. If you have not installed SSP, refer to the SSP program directory for product information and installation instructions. If you have installed NCP, EP, and SSP, you have completed installation for an EP standalone system and you are ready to generate EP.

# **Reader's Comments**

#### **Program Directory for Network Control Program Version 7 Release 8, Modification Level 1 for MVS**

You may use this form to comment about this document, its organization, or subject matter with the understanding that IBM may use or distribute whatever information you supply in any way it believes appropriate without incurring any obligation to you.

For each of the topics below please indicate your satisfaction level by circling your choice from the rating scale. If a statement does not apply, please circle N.

 $-$  RATING SCALE  $-$ 

 very very not satisfied <=====================> dissatisfied applicable 1 2 3 4 5 N

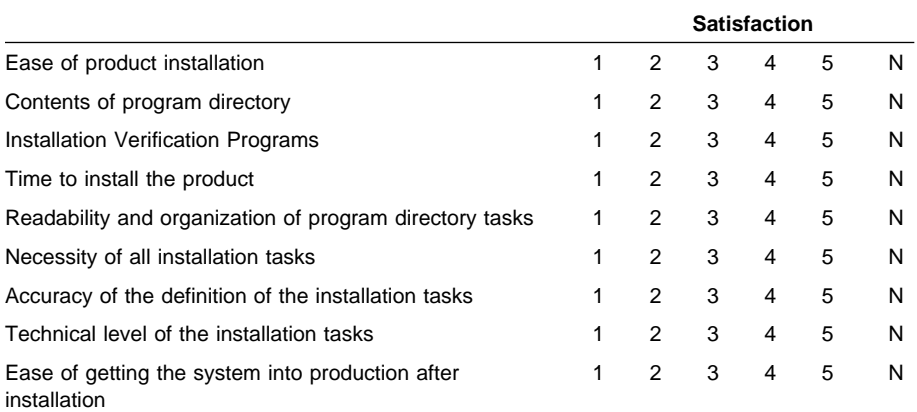

How did you order this product?

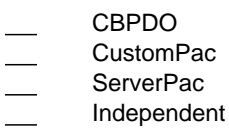

**Other** 

Is this the first time your organization has installed this product?

Yes No

Were the people who did the installation experienced with the installation of MVS products?

Yes

No

If yes, how many years? \_\_

If you have any comments to make about your ratings above, or any other aspect of the product installation, please list them below:

Please provide the following contact information:

Name and Job Title

**Organization** 

Address

Telephone

Thank you for your participation.

Please send the completed form to (or give to your IBM representative who will forward it to the Network Control Program Development group):

Design & Information Development Dept. CGF/Bldg. 656 International Business Machines Corporation PO Box 12195 RESEARCH TRIANGLE PARK NC 27709-9990

FAX Number: 1-800-253-3520

E-Mail: http://www.networking.ibm.com/375/summer2000/writeus0.html

Program Number: 5648-063 5801 5802 6498

Printed in U.S.A.

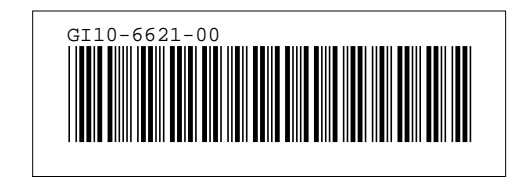